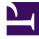

# **GENESYS**

This PDF is generated from authoritative online content, and is provided for convenience only. This PDF cannot be used for legal purposes. For authoritative understanding of what is and is not supported, always use the online content. To copy code samples, always use the online content.

# Service Client API Reference

# Table of Contents

| Get started             |     |
|-------------------------|-----|
| Service Client API      | 4   |
| Namespaces              |     |
| Agent namespace         | 21  |
| Configuration namespace | 25  |
| Email namespace         | 34  |
| Interaction namespace   | 36  |
| Media namespace         | 63  |
| System namespace        | 68  |
| Voice namespace         | 87  |
| Outbound namespace      | 97  |
| Auth Namespace          | 116 |
| Messenger namespace     | 119 |

Search the table of all articles in this guide, listed in alphabetical order, to find the article you need.

# Service Client API

## Contents

- 1 Getting started
- 2 Security configuration
  - 2.1 Origin
  - 2.2 Rate Limit
  - 2.3 Attached Data Access
- 3 Working with the API
  - 3.1 Notifications
- 4 Event Type references
  - 4.1 Outbound events
- 5 Common actions with Service Client API
  - 5.1 Controlling call recording from a third-party application
  - 5.2 Embedding multiple third-party applications in Agent Workspace
  - 5.3 Updating attached data from a third-party application
  - 5.4 Enabling click-to-dial from a third-party application
  - 5.5 Enabling Service Client API to invoke toast in Agent Workspace
  - 5.6 Controlling case selection from a third-party application
  - 5.7 Supporting multiple browser tabs

Learn how to use the Service Client API to customize the way your web application integrates with Agent Workspace.

#### Important

Depending on your environment, you might need to contact your Genesys representative to complete the configuration described on this page.

Use the Service Client API to customize how your web application or website integrates with Agent Workspace. This JavaScript API is based on window.postMessage and provides methods your application can use to communicate cross domain with Agent Workspace while maintaining secured isolation.

### Getting started

Here's an overview of the steps to access the API:

- 1. You have a web application that you've integrated in Agent Workspace. See Enabling integration of web applications in the agent interface.
- 2. Download the sample application from GitHub.
- 3. Copy the **wwe-service-client-api.js** file in the sample application to a location your web application can access.
- 4. Set configuration options related to security. See Security configuration.
- 5. Review Working with the API for more information about how to use the API.
- 6. Review the methods and types available in each namespace:
  - Agent Namespace
  - Configuration Namespace
  - Email Namespace
  - Interaction Namespace
  - Media Namespace
  - System Namespace
  - Voice Namespace
  - Outbound Namespace
  - Auth Namespace
  - Messenger Namespace

7. See Common actions with Service Client API for ideas about how to use the API.

# Security configuration

The Service Client API involves two parties inside the agent's web browser: the service (the main web page) and the client (in an iframe on the same web page as the service). In order for the client web page to access the API, you need to set a few configuration options to work around web browser security restrictions for cross-origin requests and to enable request limits. You set these options on the **WWEWS Cluster** application only at the Application level; you can't set these options at the Agent or Agent Group level. Check out the Enabling the Service Client API topic in the *Workspace Web Edition Configuration Guide* for a full list of the options available to configure the API.

#### Origin

First, to work around web browser security restrictions set the service-client-api.accepted-webcontent-origins option to the domain you want to be able to access to the API. For example, if you want to give access to a web page located at http://my-web-server/path/page.html, then you would set **service-client-api.accepted-web-content-origins** to http://my-web-server.

If you have several pages that need access to the API and they're located at different domains, you can also provide **service-client-api.accepted-web-content-origins** with a list. For example: http://my-web-server, http://my-second-web-server, http://my-third-web-server.

Finally, if you want to allow *any* page to access the API, just set **service-client-api.accepted-web-content-origins** to \*.

You can also set the **service-client-api.accepted-web-content-origins** option to values that filter by API request, using any of the following keywords:

- agent.get
- agent.getState
- agent.getStateList
- agent.setState
- email.create
- interaction.deleteUserData
- interaction.getByInteractionId
- interaction.getInteractions
- interaction.selectCaseByCaseId
- interaction.setUserData
- interaction.singleStepTransfer(interactionId, targetQuery, userData, extensions, succeeded, failed)
- interaction.singleStepConference(interactionId, targetQuery, userData, extensions, succeeded, failed)
- interaction.consult(interactionId, targetQuery, userData, extensions, succeeded, failed)
- interaction.completeTransfer(consultInteractionId, succeeded, failed)

- interaction.completeConference(consultInteractionId, succeeded, failed)
- media.getMediaList
- media.setState
- voice.dial
- voice.dialEx(destination, userData, extensions, succeeded, failed)
- voice.pauseCallRecording
- voice.resumeCallRecording
- voice.startCallRecording
- voice.stopCallRecording

For example, you could set **service-client-api.accepted-web-content-origins** to http://my-webserver0, http://my-web-server1 (\*), http://my-web-server2 (agent.\*, voice.dial), http://my-web-server3 (agent.\*, interaction.\*). In this example, everything is allowed for the http://my-web-server0 and http://my-web-server1. For the http://my-web-server2 domain, only the agent.get, agent.getStateList, agent.setState, agent.getState and voice.dial requests are allowed.

As seen in the example above, you can also filter by wildcards, using the asterisk in parenthesis. For example, http://my-web-server1 (\*) or http://my-web-server3 (agent.\*, interaction.\*).

#### Rate Limit

You can limit the maximum number of requests per minute on any Service Client API request by setting the service-client-api.rate-limit option. For example, setting the value to 50 would restrict the number of requests to 50 per minute. Set the value to 0 for unlimited requests.

If you want to limit the maximum number of requests per minute on a particular Service Client API request, use service-client-api.rate-limit..

Consider the following sample configuration:

```
service-client-api.rate-limit=0
service-client-api.rate-limit.voice.dial=4
service-client-api.rate-limit.email.create=2
```

In this example, there are no limits globally, but voice.dial requests are limited to 4 requests per minute and email.create requests are limited to 2 requests per minute.

Workspace calculates the limitation as a fixed interval of time, each minute (this is not calculated on a costly sliding window).

When the number of requests reaches the limit, Workspace ignores all further requests of the same type for a configurable period of time, known as the quarantine delay. In response, Workspace Web Edition sends a result with an explicit error message to the first request it receives after the limit is reached:

```
{
    "errorMessage": "The rate limit for the request 'voice.dial' has been reached.\nFurther
requests of the same type will be ignored for 30 seconds.",
    "request": "agent.getState"
```

}

To specify the global quarantine delay, set the service-client-api.rate-limit-quarantine-delay option. For example, setting the option to 60 means that Workspace Web Edition ignores requests for 60 seconds after the limit is reached. A value of 0 means that Workspace Web Edition ignores further requests forever, so use this value carefully.

#### Attached Data Access

Workspace offers two configuration options to limit the read or write access to the key/value pairs in user data:

- service-client-api.user-data.write-allowed specifies the list of keys in user data that can be written with the interaction.setUserData() or interaction.deleteUserData() functions.
- service-client-api.user-data.read-allowed specifies the list of keys in user data that can be read. This
  applies in the userData property of the interaction.deleteUserData() object returned by a function or an
  event.

For example, consider the following configuration:

```
service-client-api.user-data.write-allowed=Key1,Key3
service-client-api.user-data.read-allowed=Key1,Key2,Key3
```

This configuration lets you read the attached data with they keys Key1, Key2, and Key3, but only allows writes on keys Key1, and Key3.

### Working with the API

After you've completed the setup and security steps, you're ready to start working with the Service Client API. The first thing you need to do is add a tag to your web application that points to the **wwe-service-client-api.js** file (remember, you stored it somewhere accessible in Step 3 above).

Now you can access the API through the **genesys.wwe.service** namespace. For example:

Hello world

Here's an example of how you could modify attached data:

```
genesys.wwe.service.interaction.setUserData(
    "1",
    {
        MyKEY1: "MyValue1",
        MyKEY2: "MyValue2"
    }
)
```

In the above example, the request is interaction.setUserData and the parameters are the interactionId of 1 and the keyValues of MyKEY1 and MyKEY2. All methods provided in the Service Client API are asynchronous, so to get the successful or failed result, just add the matching callback:

```
genesys.wwe.service.interaction.setUserData(
    "1",
    {
        MyKEY1: "MyValue1",
        MyKEY2: "MyValue2"
    },
    function(result){
        console.debug("SUCCEEDED, result: " + JSON.stringify(result, null, '\t'));
    },
    function(result){
        console.debug("FAILED, result: " + JSON.stringify(result, null, '\t'));
    }
)
```

The global template for a service call is:

genesys.wwe.service..(<... function parameters ...>, [, []]);

The done() callback is called when a request is successfully sent without an error.

The fail() callback is called when a request generates an error or an exception.

The result of these functions is provided in a JSON object as a unique parameter.

#### **Notifications**

#### Warning

You must call genesys.wwe.service.subscribe only once.

You can use the following code to subscribe to **agent** and **interaction** notifications:

```
function eventHandler(message) {
    console.debug("Event: " + JSON.stringify(message, null, '\t'));
}
genesys.wwe.service.subscribe([ "agent", "interaction" ], eventHandler, context);
```

In the above example, eventHandler is the event handler function and context is an optional contextual object. Here's an example with an agent STATE\_CHANGED to Ready:

```
{
    "event": "agent",
    "data": {
```

```
"eventType": "STATE_CHANGED",
    "mediaState": "READY"
}
```

Here's an example with an agent STATE\_CHANGED to Not Ready with a reason:

```
{
    "event": "agent",
    "data": {
        "eventType": "STATE_CHANGED",
        "mediaState": "NOT_READY_ACTION_CODE",
        "reason": "Break",
        "reasonCode": "1511"
    }
}
```

Finally, here's an example with an ATTACHED\_DATA\_CHANGED event on a voice interaction:

```
{
         "event": "interaction",
         "data": {
                  "eventType": "ATTACHED DATA CHANGED",
                 "media": "voice",
                 "interaction": {
                           "interactionId": "1",
                           "caseId": "4dda1ab6-aeab-4a33-f5d0-0153c9fdb43b",
                           "userData": {
                                    "IWAttachedDataInformation": {
                                            "DispositionCode.Label": "DispositionCode",
                                            "Option.interaction.case-data.header-foreground-
color": "#FFFFFF",
                                            "CaseDataBusinessAttribute": "CaseData",
                                            "DispositionCode.Key": "ChooseDisposition",
"Option.interaction.case-data.frame-color": "#17849D"
                                   },
                                    "IW CaseUid": "4dda1ab6-aeab-4a33-f5d0-0153c9fdb43b",
                                    "IW BundleUid": "dfaca66c-4149-42a1-7244-337e949a12b5"
                          },
                           "parties": [
                                    {
                                            "name": "5001"
                                   }
                           ],
                           "callUuid": "4L6JGNEE9H7DT671FRPTKE6CQ000000G",
                           "state": "DIALING"
                           "previousState": "UNKNOWN",
                          "isConsultation": false,
                          "direction": "OUT",
"callType": "Internal",
                           "dnis": "5001",
                           "isMainCaseInteraction": true
                 }
        }
}
```

### Event Type references

The system eventType field can be one of the following:

| eventType                 | Description                                                                                                    |
|---------------------------|----------------------------------------------------------------------------------------------------|
| CUSTOM_TOAST_BUTTON_CLICK | <ul> <li>Uses the following parameters:</li> <li>customToastId: The identifier of the toast where the button has been clicked. The identifier is returned by the popupToast method.</li> <li>buttonIndex: The index of the clicked button. The index starts by 0.</li> </ul>                                                                                                    |
| REALTIME_CONNECTION       | <ul> <li>Uses the following parameters:</li> <li>state: The attribute can take any of the following values:</li> <li>DISCONNECTED - The real-time connection with the Genesys Web Services server is disconnected.</li> <li>RECONNECTED - The real-time connection with the Genesys Web Services server is established after a disconnection.</li> <li>DOWN - The real-time connection with the Genesys Web Services server is down for more than one minute due to server inactivity. In this situation, we can consider the session as <i>Down</i>.</li> </ul> |

The interaction eventType field can be one of the following:

| eventType                              | Description                                                               |
|----------------------------------------|---------------------------------------------------------------------------|
| Common events to all interaction types |                                                                           |
| UNKNOWN                                | An unknown event occurs.                                                  |
| ADDED                                  | The interaction has been added in the list of interactions.               |
| REMOVED                                | The interaction has been removed from the list of interactions.           |
| ATTACHED_DATA_CHANGED                  | The attached data have changed in the interaction.                        |
| CASE_OR_BUNDLE_ID_CHANGED              | The case or the bundle identifier of this interaction has changed.        |
| CASE_ID_CHANGED                        | The case identifier of this interaction has changed.                      |
| NEW_MESSAGE                            | This event represents a new message.                                      |
| ERROR                                  | An error occurs in the interaction.                                       |
| CONTACT_CHANGED                        | A contact associated with the interaction is fully or partially modified. |
| Voice events                           |                                                                           |
| CALL_RECORDING_STATE_CHANGED           | The call recording state changed.                                         |

| DIALINGThe outbound call starts ringing.ESTABLISHEDThe call has been established.HELDThe call has been held.PARTY_CHANGEDThe list of party has been changed in the<br>interaction.RELASEDThe call has been released.RINGINGThe bits of party has been changed in the<br>interaction.RELASEDThe call has been released.OpenMedia eventsThe open media interaction is accepted.ACCEPTEDThe open media interaction has been completed<br>(Mark as done).COMPSINGThe open media interaction has been created.INSERT_STANDARD_RESPONSEAstandard response has been inserted in the<br>interaction.INVITEDThe open media interaction is an invitation.INVITED_CONFERENCEThe open media interaction receive a conference<br>invitation.IN_QUEUE_FAILEDThe place in queue has failed.IN_WORKBIN_FAILEDThe place in work-bin has failed.IN_WORKBIN_FAILEDThe place in work-bin has failed.PULLEDThe open media interaction has been pulled from a<br>work-bin.PULLEDThe open media interaction has been preveded.PULLEDThe open media interaction has been transferred<br>and the transfer has been completed.PULLEDThe open media interaction has been transferred<br>and the transfer has been completed.PULLEDThe open media interaction has been transferred<br>and the transfer has been completed.PULLEDThe open media interaction has been transferred<br>and the transfer has been completed.PULLEDThe open media interaction has been transferred<br>and the transfer has                                                                                                    | eventType                                          | Description                                                                          |
|----------------------------------------------------------------------------------------------------|----------------------------------------------------|--------------------------------------------------------------------------------------|
| HELDThe call has been held.PARTY_CHANGEDThe list of party has been changed in the<br>interaction.RELEASEDThe call has been released.RINGINGThe inbound call starts ringing.OpenMedia eventsThe open media interaction is accepted.ACCEPTEDThe open media interaction has been completed<br>(Mark as done).COMPOSINGThe open media interaction has been completed<br>(Mark as done).CREATEDThe open media interaction has been created.INSERT_STANDARD_RESPONSEA standard response has been inserted in the<br>interaction.INVITEDThe open media interaction is an invitation.INVITED_CONFERENCEThe open media interaction receive a conference<br>invitation.IN_WORKBINThe interaction has been placed in the work-bin.IN_WORKBINThe place in queue has failed.ILEFT_CONFERENCEThe open media interaction has been pulled from a<br>work-bin.PULLEDThe open media interaction has been pulled from a<br>work-bin.PULLEDThe open media interaction has been revoked.PULLEDThe open media interaction has been revoked.PULLEDThe open media interaction has been revoked.RANSFER_COMPLETEDThe open media interaction has been revoked.CAACELEDThe open media interaction has been revoked.CAACELEDThe open media interaction has been revoked.CANCELEDThe open media interaction has been revoked.CANCELEDThe open media interaction has been revoked.CANCELEDThe open media interaction has been revoked.CANCELEDThe op                                                                                                    | DIALING                                            | The outbound call starts ringing.                                                    |
| PARTY_CHANGEDThe list of party has been changed in the<br>interaction.RELEASEDThe call has been released.RINGINGThe inbound call starts ringing.OpenMedia eventsThe open media interaction is accepted.ACCEPTEDThe open media interaction has been completed<br>(Mark as done).COMPOSINGThe open media interaction has been completed<br>(Mark as done).COMPOSINGThe open media interaction has been created.INSERT_STANDARD_RESPONSEA standard response has been inserted in the<br>interaction.INVITEDThe open media interaction is an invitation.INVITED_CONFERENCEThe open media interaction receive a conference<br>invitation.IN_WORKBINThe open media interaction has been placed in the work-bin<br>in the interaction has been placed in the work-bin.IN_WORKBINThe open media interaction has left the conference.PULLEDThe open media interaction has left the conference.PULLEDThe open media interaction has left the conference.PULLEDThe open media interaction has been pluled from a<br>work-bin.PULLEDThe open media interaction has been pluled from a<br>work-bin.PULLEDThe open media interaction has been transferred<br>and the transfer has been completed.REVOKEDThe open media interaction has been transferred<br>and the transfer has been completed.REVOKEDThe open media interaction has been transferred<br>and the transfer has been completed.REVOKEDThe open media interaction has been transferred<br>and the transfer has been completed.REVOKEDThe open media interaction has been trans                                                                                   | ESTABLISHED                                        | The call has been established.                                                       |
| PART T_CHANGED       interaction. The ral has been released.         RELEASED       The call has been released.         RINGING       The inbound call starts ringing.         OpenMedia events       The open media interaction is accepted.         COMPLETED       The open media interaction has been completed (Mark as done).         COMPOSING       The open media interaction has been created.         CREATED       The open media interaction has been created.         INSERT_STANDARD_RESPONSE       A standard response has been inserted in the interaction.         INVITED       The open media interaction is an invitation.         INVITED_CONFERENCE       The open media interaction receive a conference invitation.         IN_WORKBIN       The open media interaction has left the conference.         IPULLED       The open media interaction has left the conference.         PULLED       The open media interaction has left the conference.         PULLED       The open media interaction has left the conference.         PULL_FAILED       The open media interaction has been pulled from a work-bin.         PULLED       The open media interaction has been pulled.         PULL_FAILED       The open media interaction has been transfered an the vork-bin.         PULL_FAILED       The open media interaction has been transfered an the transfer has been completed.         REVOKED                                                                                                    | HELD                                               | The call has been held.                                                              |
| RINGINGThe inbound call starts ringing.OpenMedia eventsACCEPTEDThe open media interaction is accepted.COMPLETEDThe open media interaction has been completed<br>(Mark as done).COMPOSINGThe open media interaction is in composing mode.CREATEDThe open media interaction has been created.INSERT_STANDARD_RESPONSEA standard response has been inserted in the<br>interaction.INVITEDThe open media interaction is an invitation.INVITED_CONFERENCEThe open media interaction receive a conference<br>invitation.IN_WORKBIN_FAILEDThe place in queue has failed.IN_WORKBIN_FAILEDThe open media interaction has been placed in the work-bin.I_WORKBIN_FAILEDThe open media interaction has been pulled from a<br>work-bin.PULLEDThe open media interaction has been pulled from a<br>work-bin.PULLEDThe open media interaction has failed.PULL_FAILEDThe pull from the queue has failed.PULL_FAILEDThe pull from the work-bin has failed.PULL_FAILEDThe open media interaction has been revoked.TRANSFER_COMPLETEDThe open media interaction has been revoked.CARCELEDThe open media interaction has been revoked.INANSFER_COMPLETEDThe open media interaction is already accepted in another chat<br>session.JOIN_FAILEDThe connection with the chat server failed.JOIN_FAILEDThe connection with the chat server failed.JOIN_FAILEDThe connection with the chat server failed.JOIN_FENDINGThe connection with the chat server failed.J                                                                                                    | PARTY_CHANGED                                      |                                                                                      |
| OpenMedia eventsACCEPTEDThe open media interaction is accepted.COMPLETEDThe open media interaction has been completed<br>(Mark as done).COMPOSINGThe open media interaction is in composing mode.CREATEDThe open media interaction has been created.INSERT_STANDARD_RESPONSEA standard response has been inserted in the<br>interaction.INVITEDThe open media interaction is an invitation.INVITED_CONFERENCEThe open media interaction receive a conference<br>invitation.IN_QUEUE_FAILEDThe open media interaction has been placed in the work-bin.IN_WORKBINThe interaction has been placed in the work-bin.IN_WORKBIN_FAILEDThe open media interaction has been pulled from a<br>work-bin.PULLEDThe open media interaction has been pulled from a<br>work-bin.PULL_FAILEDThe open media interaction has been revoked.PULL_FAILEDThe open media interaction has been revoked.PULLEDThe open media interaction has been revoked.REVOKEDThe open media interaction has been revoked.TRANSFER_COMPLETEDThe open media interaction has been transferred<br>and the transfer has been completed.CANCELEDThe open media interaction has been transferred<br>session.JOIN_FAILEDThe open media interaction is already accepted in another chat<br>session.JOIN_FAILEDThe open media interaction has been transferred<br>session.JOIN_FAILEDThe open media interaction has been transferred<br>session.JOIN_FAILEDThe open media interaction has been transferred<br>session.JOIN_FAILED <t< td=""><td>RELEASED</td><td>The call has been released.</td></t<>                                                        | RELEASED                                           | The call has been released.                                                          |
| ACCEPTEDThe open media interaction is accepted.COMPLETEDThe open media interaction has been completed<br>(Mark as done).COMPOSINGThe open media interaction is in composing mode.CREATEDThe open media interaction has been created.INSERT_STANDARD_RESPONSEA standard response has been inserted in the<br>interaction.INVITEDThe open media interaction is an invitation.INVITED_CONFERENCEThe open media interaction receive a conference<br>invitation.IN_QUEUE_FAILEDThe open media interaction receive a conference<br>invitation.IN_WORKBINThe interaction has been placed in the work-bin.IN_WORKBIN_FAILEDThe place in work-bin has failed.ILEFT_CONFERENCEThe open media interaction has been pulled from a<br>work-bin.PULLEDThe open media interaction has been pulled from a<br>work-bin.PULLEDThe open media interaction has been revoked.PULL_FAILEDThe open media interaction has been revoked.PULL_FAILEDThe open media interaction has been revoked.PULL_FAILEDThe open media interaction has been revoked.PULL_FAILEDThe open media interaction has been revoked.TRANSFER_COMPLETEDThe open media interaction has been revoked.CANCELEDThe open media interaction is already accepted in another chat<br>session.FODDThe open media interaction has been revoked.JOIN_FAILEDThe open media interaction has been revoked.JOIN_FAILEDThe open media interaction has been revoked.JOIN_FAILEDThe open media interaction has been revoked.J                                                                                                    | RINGING                                            | The inbound call starts ringing.                                                     |
| COMPLETEDThe open media interaction has been completed<br>(Mark as done).COMPOSINGThe open media interaction is in composing mode.CREATEDThe open media interaction has been created.INSERT_STANDARD_RESPONSEA standard response has been inserted in the<br>interaction.INVITEDThe open media interaction is an invitation.INVITED_CONFERENCEThe open media interaction receive a conference<br>invitation.IN_QUEUE_FAILEDThe place in queue has failed.IN_WORKBINThe interaction has been placed in the work-bin<br>Ne place in work-bin has failed.LEFT_CONFERENCEThe open media interaction has left the conference.PULLEDThe open media interaction has been pulled from a<br>work-bin.PULLEDThe open media interaction has been revoked.PULL_FAILEDThe open media interaction has been revoked.PULL_FAILEDThe open media interaction has been revoked.PULL_FAILEDThe open media interaction has been revoked.PULL_FAILEDThe open media interaction has been revoked.PULL_FAILEDThe open media interaction has been revoked.PULL_FAILEDThe open media interaction has been revoked.REVOKEDThe open media interaction has been revoked.TRANSFER_COMPLETEDThe open media interaction has been revoked.CANCELEDThe interaction is already accepted in another chat<br>action is already accepted in another chat<br>session.JOIN_FAILEDThe connection with the chat server failed.JOIN_FAILEDThe connection with the chat server failed.JOIN_FAILEDThe interaction is tryi                                                                                                    | OpenMedia events                                   |                                                                                      |
| COMPLETED(Mark as done).COMPOSINGThe open media interaction is in composing mode.CREATEDThe open media interaction has been created.INSERT_STANDARD_RESPONSEA standard response has been inserted in the<br>interaction.INVITEDThe open media interaction is an invitation.INVITED_CONFERENCEThe open media interaction receive a conference<br>invitation.IN_QUEUE_FAILEDThe place in queue has failed.IN_WORKBINThe place in work-bin has failed.IN_WORKBIN_FAILEDThe open media interaction has left the conference.PULLEDThe open media interaction has left the conference.PULLEDThe open media interaction has left the conference.PULL_FAILEDThe open media interaction has left the conference.PULLEDThe open media interaction has left the conference.PULL_FAILEDThe open media interaction has left the conference.PULL_FAILEDThe open media interaction has been pulled from a<br>work-bin.PULL_FAILEDThe open media interaction has been revoked.REVOKEDThe open media interaction has been revoked.TRANSFER_COMPLETEDThe open media interaction has been transferred<br>anst the transfer has been completed.CANCELEDThe interaction is already accepted in another chat<br>session.INDEDThe connection with the chat server failed.JOIN_FAILEDThe connection with the chat server failed.JOIN_FAILEDThe interaction is trying to join the chat session.Outbound email events (inherit from OpenMedia events)The interaction is trying to join the chat session.                                                                                                    | ACCEPTED                                           | The open media interaction is accepted.                                              |
| CREATEDThe open media interaction has been created.INSERT_STANDARD_RESPONSEA standard response has been inserted in the<br>interaction.INVITEDThe open media interaction is an invitation.INVITED_CONFERENCEThe open media interaction receive a conference<br>invitation.IN_QUEUE_FAILEDThe place in queue has failed.IN_WORKBINThe interaction has been placed in the work-bin.IN_WORKBIN_FAILEDThe place in work-bin has failed.LEFT_CONFERENCEThe open media interaction has left the conference.PULLEDThe open media interaction has been pulled from a<br>work-bin.PULL_FAILEDThe open media interaction has been pulled from a<br>work-bin.PULL_FAILEDThe pull from the queue has failed.PULL_FAILEDThe pull from the work-bin has failed.PULL_FAILEDThe pull from the work-bin has failed.PULL_WORKBIN_FAILEDThe pull from the work-bin has failed.PULL_WORKBIN_FAILEDThe pull from the work-bin has failed.PULL_WORKBIN_FAILEDThe open media interaction has been revoked.TRANSFER_COMPLETEDThe open media interaction has been transferred<br>and the transfer has been concelled.CANCELEDThe interaction is already accepted in another chat<br>session.INDEDThe connection with the chat server failed.JOIN_FAILEDThe interaction is trying to join the chat session.Outbound email events (inherit from OpenMedia events)The outbound email has been cancelled.                                                                                                    | COMPLETED                                          |                                                                                      |
| INSERT_STANDARD_RESPONSEA standard response has been inserted in the<br>interaction.INVITEDThe open media interaction is an invitation.INVITED_CONFERENCEThe open media interaction receive a conference<br>invitation.IN_QUEUE_FAILEDThe place in queue has failed.IN_WORKBINThe interaction has been placed in the work-bin.IN_WORKBIN_FAILEDThe open media interaction has left the conference.PULLEDThe open media interaction has left the conference.PULLEDThe open media interaction has been pulled from a<br>work-bin.PULLEDThe open media interaction has been pulled from a<br>work-bin.PULL WORKBIN_FAILEDThe pull from the queue has failed.PULL WORKBIN_FAILEDThe open media interaction has been revoked.REVOKEDThe open media interaction has been revoked.TRANSFER_COMPLETEDThe open media interaction has been revoked.CANCELEDThe interaction is already accepted in another chat<br>session.SIDNEDThe connection with the chat server failed.JOIN_FAILEDThe connection is trying to join the chat session.JOIN_FENDINGThe interaction is trying to join the chat session.Outbound email events (inherit from OpenMedia events/The interaction is trying to join the chat session.Outbound email events (inherit from OpenMedia events/The interaction is trying to join the chat session.Outbound email events (inherit from OpenMedia events/The interaction is trying to join the chat session.Outbound email events (inherit from OpenMedia events/The interaction is trying to join the chat session. </td <td>COMPOSING</td> <td>The open media interaction is in composing mode.</td> | COMPOSING                                          | The open media interaction is in composing mode.                                     |
| INSERT_STANDARD_RESPONSEinteraction.INVITEDThe open media interaction is an invitation.INVITED_CONFERENCEThe open media interaction receive a conference<br>invitation.IN_QUEUE_FAILEDThe place in queue has failed.IN_WORKBINThe interaction has been placed in the work-bin.IN_WORKBIN_FAILEDThe open media interaction has left the conference.PULLEDThe open media interaction has been pulled from a<br>work-bin.PULLEDThe open media interaction has been pulled from a<br>work-bin.PULLEDThe pull from the queue has failed.PULL_FAILEDThe pull from the queue has failed.PULL_WORKBIN_FAILEDThe pull from the work-bin has failed.REVOKEDThe pull from the queue has failed.CANCELEDThe open media interaction has been revoked.CANCELEDThe open media interaction has been transferred<br>and the transfer has been completed.JOIN_FAILEDThe interaction is already accepted in another chat<br>session.JOIN_FAILEDThe connection with the chat server failed.JOIN_FENDINGThe interaction is trying to join the chat session.Outbound email events (inherit from OpenMedia events)The interaction is trying to join the chat session.Outbound email events (inherit from OpenMedia events)The interaction is trying to join the chat session.Outbound email events (inherit from OpenMedia events)The interaction is trying to join the chat session.Outbound email events (inherit from OpenMedia events)The interaction is trying to join the chat session.Outbound email events (inherit from OpenMedi                                                                                              | CREATED                                            | The open media interaction has been created.                                         |
| INVITED_CONFERENCEThe open media interaction receive a conference<br>invitation.IN_QUEUE_FAILEDThe place in queue has failed.IN_WORKBINThe interaction has been placed in the work-bin.IN_WORKBIN_FAILEDThe open media interaction has left the conference.PULLEDThe open media interaction has been pulled from a<br>work-bin.PULL_FAILEDThe pull from the queue has failed.PULL_WORKBIN_FAILEDThe pull from the queue has failed.PULL_WORKBIN_FAILEDThe pull from the work-bin has failed.PULL_WORKBIN_FAILEDThe open media interaction has been revoked.REVOKEDThe open media interaction has been revoked.Chat events (inherit from OpenMedia events)The open media interaction has been transfered<br>and the transfer has been completed.FNDEDThe interaction is already accepted in another chat<br>session.JOIN_FAILEDThe connection with the chat server failed.JOIN_FANILEDThe connection with the chat server failed.JOIN_FENDINGThe interaction is already accepted in another chat<br>session.Outbound email events (inherit from OpenMediaevents)The interaction is already accepted in another chat<br>session.                                                                                                    | INSERT_STANDARD_RESPONSE                           |                                                                                      |
| INVITED_CONFERENCEinvitation.IN_QUEUE_FAILEDThe place in queue has failed.IN_WORKBINThe interaction has been placed in the work-bin.IN_WORKBIN_FAILEDThe place in work-bin has failed.LEFT_CONFERENCEThe open media interaction has left the conference.PULLEDThe open media interaction has been pulled from a<br>work-bin.PULL_FAILEDThe pull from the queue has failed.PULL_WORKBIN_FAILEDThe pull from the queue has failed.REVOKEDThe open media interaction has been revoked.TRANSFER_COMPLETEDThe open media interaction has been transfered<br>and the transfer has been completed.CANCELEDThe interaction is already accepted in another chat<br>session.JOIN_FAILEDThe connection with the chat server failed.JOIN_PENDINGThe interaction is trying to join the chat session.Outbound email events (inherit from OpenMedia events)The interaction is trying to join the chat session.CANCELLEDThe connection with the chat server failed.JOIN_FAILEDThe interaction is trying to join the chat session.                                                                                                    | INVITED                                            | The open media interaction is an invitation.                                         |
| IN_WORKBINThe interaction has been placed in the work-bin.IN_WORKBIN_FAILEDThe place in work-bin has failed.LEFT_CONFERENCEThe open media interaction has left the conference.PULLEDThe open media interaction has been pulled from a<br>work-bin.PULL_FAILEDThe pull from the queue has failed.PULL_WORKBIN_FAILEDThe pull from the work-bin has failed.PULL_WORKBIN_FAILEDThe open media interaction has been revoked.REVOKEDThe open media interaction has been revoked.TRANSFER_COMPLETEDThe open media interaction has been transferred<br>and the transfer has been completed.Chat events (inherit from OpenMedia events)The interaction is already accepted in another chat<br>session.ENDEDThe connection with the chat server failed.JOIN_FAILEDThe connection with the chat server failed.JOIN_FAILEDThe interaction is trying to join the chat session.Outbound email events (inherit from OpenMedia events)The interaction is trying to join the chat session.GANCELLEDThe connection with the chat server failed.                                                                                                    | INVITED_CONFERENCE                                 |                                                                                      |
| IN_WORKBIN_FAILEDThe place in work-bin has failed.LEFT_CONFERENCEThe open media interaction has left the conference.PULLEDThe open media interaction has been pulled from a<br>work-bin.PULL_FAILEDThe pull from the queue has failed.PULL_WORKBIN_FAILEDThe pull from the work-bin has failed.REVOKEDThe open media interaction has been revoked.TRANSFER_COMPLETEDThe open media interaction has been revoked.Chat events (inherit from OpenMedia events)The open media interaction has been transferred<br>and the transfer has been completed.CANCELEDThe interaction is already accepted in another chat<br>session.JOIN_FAILEDThe connection with the chat server failed.JOIN_FENDINGThe interaction is trying to join the chat session.Outbound email events (inherit from OpenMedia events)The interaction is trying to join the chat session.                                                                                                    | IN_QUEUE_FAILED                                    | The place in queue has failed.                                                       |
| LEFT_CONFERENCEThe open media interaction has left the conference.PULLEDThe open media interaction has been pulled from a<br>work-bin.PULL_FAILEDThe pull from the queue has failed.PULL_WORKBIN_FAILEDThe pull from the work-bin has failed.REVOKEDThe open media interaction has been revoked.TRANSFER_COMPLETEDThe open media interaction has been transferred<br>and the transfer has been completed.Chat events (inherit from OpenMedia events)The interaction is already accepted in another chat<br>session.ENDEDThe connection with the chat server failed.JOIN_FAILEDThe interaction is trying to join the chat session.Outbound email events (inherit from OpenMedia events)The interaction is trying to join the chat session.CANCELLEDThe connection with the chat server failed.JOIN_FAILEDThe interaction is trying to join the chat session.Outbound email events (inherit from OpenMedia events)The interaction is trying to join the chat session.                                                                                                    | IN_WORKBIN                                         | The interaction has been placed in the work-bin.                                     |
| PULLEDThe open media interaction has been pulled from a<br>work-bin.PULL_FAILEDThe pull from the queue has failed.PULL_WORKBIN_FAILEDThe pull from the work-bin has failed.REVOKEDThe open media interaction has been revoked.TRANSFER_COMPLETEDThe open media interaction has been transferred<br>and the transfer has been completed.Chat events (inherit from OpenMedia events)The interaction is already accepted in another chat<br>session.FNDEDThe connection with the chat server failed.JOIN_FAILEDThe interaction is trying to join the chat session.JOIN_PENDINGThe interaction is trying to join the chat session.Outbound email events (inherit from OpenMedia events)The interaction is trying to join the chat session.CANCELLEDThe interaction is trying to join the chat session.                                                                                                    | IN_WORKBIN_FAILED                                  | The place in work-bin has failed.                                                    |
| POLLEDwork-bin.PULL_FAILEDThe pull from the queue has failed.PULL_WORKBIN_FAILEDThe pull from the work-bin has failed.REVOKEDThe open media interaction has been revoked.TRANSFER_COMPLETEDThe open media interaction has been transferred<br>and the transfer has been completed.Chat events (inherit from OpenMedia events)The interaction is already accepted in another chat<br>session.ENDEDThe connection with the chat server failed.JOIN_FAILEDThe interaction is trying to join the chat session.Outbound email events (inherit from OpenMedia events)The interaction is trying to join the chat session.                                                                                                    | LEFT_CONFERENCE                                    | The open media interaction has left the conference.                                  |
| PULL_WORKBIN_FAILEDThe pull from the work-bin has failed.REVOKEDThe open media interaction has been revoked.TRANSFER_COMPLETEDThe open media interaction has been transferred<br>and the transfer has been completed.Chat events (inherit from OpenMedia events)The interaction is already accepted in another chat<br>session.CANCELEDThe chat has been ended.JOIN_FAILEDThe connection with the chat server failed.JOIN_FENDINGThe interaction is trying to join the chat session.Outbound email events (inherit from OpenMedia events)The interaction is trying to join the chat session.Outbound email events (inherit from OpenMedia events)The outbound email has been cancelled.                                                                                                    | PULLED                                             |                                                                                      |
| REVOKEDThe open media interaction has been revoked.TRANSFER_COMPLETEDThe open media interaction has been transferred<br>and the transfer has been completed.Chat events (inherit from OpenMedia events)The interaction is already accepted in another chat<br>session.CANCELEDThe interaction is already accepted in another chat<br>session.JOIN_FAILEDThe connection with the chat server failed.JOIN_PENDINGThe interaction is trying to join the chat session.Outbound email events (inherit from OpenMedia events)The interaction is trying to join the chat session.CANCELLEDThe interaction is trying to join the chat session.                                                                                                    | PULL_FAILED                                        | The pull from the queue has failed.                                                  |
| TRANSFER_COMPLETEDThe open media interaction has been transferred<br>and the transfer has been completed.Chat events (inherit from OpenMedia events)CANCELEDThe interaction is already accepted in another chat<br>session.ENDEDThe chat has been ended.JOIN_FAILEDThe connection with the chat server failed.JOIN_PENDINGThe interaction is trying to join the chat session.Outbound email events (inherit from OpenMedia events)The interaction is trying to join the chat session.CANCELLEDThe interaction is trying to join the chat session.                                                                                                    | PULL_WORKBIN_FAILED                                | The pull from the work-bin has failed.                                               |
| TRANSPER_COMPLETEDand the transfer has been completed.Chat events (inherit from OpenMedia events)The interaction is already accepted in another chat<br>session.CANCELEDThe chat has been ended.FNDEDThe connection with the chat server failed.JOIN_FAILEDThe interaction is trying to join the chat session.JOIN_PENDINGThe interaction is trying to join the chat session.Outbound email events (inherit from OpenMedia events)The outbound email has been cancelled.                                                                                                    | REVOKED                                            | The open media interaction has been revoked.                                         |
| CANCELEDThe interaction is already accepted in another chat<br>session.ENDEDThe chat has been ended.JOIN_FAILEDThe connection with the chat server failed.JOIN_PENDINGThe interaction is trying to join the chat session.Outbound email events (inherit from OpenMedia events)The outbound email has been cancelled.CANCELLEDThe outbound email has been cancelled.                                                                                                    | TRANSFER_COMPLETED                                 | The open media interaction has been transferred and the transfer has been completed. |
| CANCELEDsession.ENDEDThe chat has been ended.JOIN_FAILEDThe connection with the chat server failed.JOIN_PENDINGThe interaction is trying to join the chat session.Outbound email events (inherit from OpenMedia events)The outbound email has been cancelled.                                                                                                    | Chat events (inherit from OpenMedia events)        |                                                                                      |
| JOIN_FAILEDThe connection with the chat server failed.JOIN_PENDINGThe interaction is trying to join the chat session.Outbound email events (inherit from OpenMedia events)The outbound email has been cancelled.CANCELLEDThe outbound email has been cancelled.                                                                                                    | CANCELED                                           |                                                                                      |
| JOIN_PENDING     The interaction is trying to join the chat session.       Outbound email events (inherit from OpenMedia events)     The outbound email has been cancelled.                                                                                                    | ENDED                                              | The chat has been ended.                                                             |
| Outbound email events (inherit from OpenMedia events)CANCELLEDThe outbound email has been cancelled.                                                                                                    | JOIN_FAILED                                        | The connection with the chat server failed.                                          |
| CANCELLED The outbound email has been cancelled.                                                                                                    | JOIN_PENDING                                       | The interaction is trying to join the chat session.                                  |
|                                                                                                    | Outbound email events (inherit from OpenMedia even | nts)                                                                                 |
| SENT The outbound email has been sent.                                                                                                    | CANCELLED                                          | The outbound email has been cancelled.                                               |
|                                                                                                    | SENT                                               | The outbound email has been sent.                                                    |

#### Outbound events

The **Outbound preview events** table lists the SCAPI event details for Pull Preview, Push Preview and Direct Push Preview records.

| Mode                   | <b>UI Event</b>           | Event Type   | State        | Call Type                                  | Capabilities                                       |
|------------------------|---------------------------|--------------|--------------|--------------------------------------------|----------------------------------------------------|
| Preview record         | ADDED                     | PREVIEWING   | OUTBOUND_PRE | CALL,<br>∕IÆØJECT_RECORD,<br>CANCEL_RECORD |                                                    |
|                        | received                  | PREVIEWING   | PREVIEWING   | OUTBOUND_PRE                               | CALL,<br>∕IÆØJECT_RECORD,<br>CANCEL_RECORD         |
|                        |                           | ADDED        | DIALING      | OUTBOUND                                   | HANGUP                                             |
| Pull Preview           | Make call from<br>preview | DIALING      | DIALING      | OUTBOUND                                   | HANGUP                                             |
|                        | premen                    | REMOVED      | IDLE         | OUTBOUND_PREV                              | VIEW                                               |
|                        |                           | RELEASED     | IDLE         | OUTBOUND                                   | MARK_DONE                                          |
|                        | Release and<br>mark done  | MARKDONE_APP | LMDLE        | OUTBOUND                                   | MARK_DONE                                          |
|                        | mark done                 | REMOVED      | IDLE         | OUTBOUND                                   | -                                                  |
|                        | Reject record             | STATE_CHANGE | REJECTED     | OUTBOUND_PRE                               | VIEWARK_DONE                                       |
|                        | Cancel record             | STATE_CHANGE | CANCELED     | OUTBOUND_PRE                               | VIND WARK_DONE                                     |
|                        | Record                    | ADDED        | INVITED      | OUTBOUND_PUS                               | HACCEPT<br>REJECTEW                                |
|                        | received                  | INVITED      | INVITED      | OUTBOUND_PUS                               | HACCEPT<br>REJECTEW                                |
|                        | Accepted                  | PREVIEWING   | PREVIEWING   | OUTBOUND_PUS                               | CALL,<br>H <u>REFECTE</u> RECORD,<br>CANCEL_RECORD |
|                        | Rejected                  | REMOVED      | REJECTED     | OUTBOUND_PUS                               | H <u>-</u> PREVIEW                                 |
| Regular Push           |                           | ADDED        | DIALING      | OUTBOUND                                   | HANGUP                                             |
| Preview                | Make call                 | DIALING      | DIALING      | OUTBOUND                                   | HANGUP                                             |
|                        |                           | ESTABLISHED  | TALKING      | OUTBOUND                                   | HANGUP, HOLD                                       |
|                        |                           | RELEASED     | IDLE         | OUTBOUND                                   | MARK_DONE                                          |
|                        | Release and               | MARKDONE_APP | LMDLE        | OUTBOUND                                   | MARK_DONE                                          |
|                        | mark done                 | REMOVED      | IDLE         | OUTBOUND_PUS                               | HMPAREK/1640/NE                                    |
|                        |                           | REMOVED      | IDLE         | OUTBOUND                                   | -                                                  |
|                        | Reject record             | STATE_CHANGE | REJECTED     | OUTBOUND_PUS                               | HMPAREK/1040/NE                                    |
|                        | Cancel record             | STATE_CHANGE | CANCELED     | OUTBOUND_PUS                               | HMPAREK/1040/NE                                    |
|                        | Record                    | ADDED        | INVITED      | OUTBOUND_PREV                              | ACCEPT,<br>REJECT                                  |
| Direct Push<br>Preview | received                  | INVITED      | INVITED      | OUTBOUND_PREV                              | VIEVECT                                            |
|                        | Accepted                  | PREVIEWING   | PREVIEWING   | OUTBOUND_PRE                               | ∕IŒ₩LL,                                            |

Outbound preview events

| Mode | <b>UI Event</b>          | Event Type    | State    | Call Type    | Capabilities                    |
|------|--------------------------|---------------|----------|--------------|---------------------------------|
|      |                          |               |          |              | REJECT_RECORD,<br>CANCEL_RECORD |
|      | Rejected                 | REMOVED       | REJECTED | OUTBOUND_PRE | VIEW                            |
|      |                          | ADDED         | DIALING  | OUTBOUND     | HANGUP                          |
|      | Make call                | DIALING       | DIALING  | OUTBOUND     | HANGUP                          |
|      | Make Call                | ESTABLISHED   | TALKING  | OUTBOUND     | HANGUP                          |
|      |                          | REMOVED       | IDLE     | OUTBOUND_PRE | VIEW                            |
|      |                          | RELEASED      | IDLE     | OUTBOUND     | MARK_DONE                       |
|      | Release and<br>mark done | MARKDONE_APPI | MDLE     | OUTBOUND     | MARK_DONE                       |
|      |                          | REMOVED       | IDLE     | OUTBOUND     | -                               |
|      | Reject record            | STATE_CHANGE  | REJECTED | OUTBOUND_PRE | VINDARK_DONE                    |
|      | Cancel record            | STATE_CHANGE  | CANCELED | OUTBOUND_PRE | VINDARK_DONE                    |

The **Outbound campaign events** table lists the possible events for outbound campaigns.

| EventType        | Trigger                                   | Example                                                                                                    |
|------------------|-------------------------------------------|----------------------------------------------------------------------------------------------------|
| CampaignLoaded   | When an outbound campaign is loaded.      | <pre>{     "event": "outbound",     "data": {         "eventType":     "CampaignLoaded",         "campaign": "Offer     of the Month"         },         "userAgent": "WWE     Server",         "protocolVersion": 2 }</pre> |
| CampaignUnloaded | When an outbound campaign is<br>unloaded. | <pre>{     "event": "outbound",     "data": {         "eventType": "CampaignUnloaded",         "campaign": "Offer of the Month"     },     "userAgent": "WWE Server",         "protocolVersion": 2 }</pre>                   |
| CampaignStarted  | When an outbound campaign starts.         | This event also has a "mode"<br>property that describes the mode<br>in which the campaign started.<br>{                                                                                                    |

Outbound campaign events

| EventType       | Trigger                          | Example                                                                                                    |
|-----------------|----------------------------------|----------------------------------------------------------------------------------------------------|
|                 |                                  | <pre>"event": "outbound",<br/>"data": {<br/>"eventType":<br/>"CampaignStarted",<br/>"campaign": "Offer<br/>of the Month",<br/>"mode": "Predictive<br/>GVP"<br/>},<br/>"userAgent": "WWE<br/>Server",<br/>"protocolVersion": 2<br/>}</pre> |
| CampaignStopped | When an outbound campaign stops. | <pre>{     "event": "outbound",     "data": {         "eventType":     "CampaignStopped",         "campaign": "Offer     of the Month"         },         "userAgent": "WWE     Server",         "protocolVersion": 2 }</pre>             |

Chain of records events

The RECORDS\_RETRIEVED event is triggered on an outbound interaction when all of the records in the interaction's chain of records have been retrieved.

#### Sample response

```
{
     "event": "interaction",
     "data": {
           "eventType": "RECORDS_RETRIEVED",
"interaction": {
                "interactionId": "1",
                "caseId": "a26f59d2-2979-43c5-5c1d-b0757f9ab077",
                 "parentInteractionId": null,
                 "chainedRecords": [
                      {
                           Custom_Character: "c"
Custom_Datetime: "2021-03-17 14:42:39"
                           Custom_Float: "16.64"
                           Custom_Integer: 0
                           Custom_String_with_default: "Hi there!
Custom_VarChar: ""
GSW_AGENT_ID: "+33298025000"
                                                                                                 п
                           GSW APPLICATION ID: 139
                           GSW_ATTEMPTS: 0
                           GSW_CALLING_LIST: "Calling List Custom"
GSW_CALLING_LIST_DBID: 101
GSW_CALL_ATTEMPT_GUID: "003DC7H6HG84DBRT1KMIF1TAES000031"
```

```
GSW_CALL_RESULT: 28
        GSW_CAMPAIGN_GROUP_DBID: 101
        GSW CAMPAIGN GROUP DESCRIPTION: ""
        GSW CAMPAIGN GROUP NAME: "Outbound Campaign Custom@Agent Group Outbound"
        GSW CAMPAIGN NAME: "Outbound Campaign Custom"
        GSW_CHAIN_ID: 3
GSW_CONTACT_MEDIA_TYPE: "voice"
        GSW FROM: 0
        GSW PHONE: "+33647005"
        GSW_PHONE_TYPE: 1
        GSW_RECORD_HANDLE: 283
        GSW REFERENCE ID: 3
        GSW_SWITCH_DBID: 101
        GSW TZ NAME: "ACT"
        GSW TZ OFFSET: 34200
        GSW UNTIL: 86399
        GSW_USER_EVENT: "PreviewRecord"
        IW_BundleUid: "27458420-0348-4345-c693-45bd95b5c81f"
        IW CaseUid: "a26f59d2-2979-43c5-5c1d-b0757f9ab077"
        InteractionSubtype: "OutboundNew"
        InteractionType: "Outbound"
        WWE_OUTBOUND_CAMP_TYPE: "PreviewRecord"
    },
{
        Custom Character: "c"
        Custom Datetime: "2021-03-17 14:42:32"
        Custom_Float: "51.69"
        Custom Integer: 0
        Custom_String_with_default: "Hello General Kenobi"
        Custom VarChar: ""
        GSW AGENT ID: "+33298025000"
        GSW APPLICATION ID: 139
        GSW_ATTEMPTS: 0
        GSW_CALLING_LIST: "Calling List Custom"
        GSW CALLING LIST DBID: 101
        GSW CALL ATTEMPT GUID: "003DC7H6HG84DBRT1KMIF1TAES000031"
        GSW_CALL_RESULT: 28
        GSW_CAMPAIGN_GROUP_DBID: 101
        GSW_CAMPAIGN_GROUP_DESCRIPTION: ""
GSW_CAMPAIGN_GROUP_NAME: "Outbound Campaign Custom@Agent Group Outbound"
        GSW_CAMPAIGN_NAME: "Outbound Campaign Custom"
        GSW CHAIN ID: 3
        GSW CONTACT MEDIA TYPE: "voice"
        GSW_FROM: 0
        GSW_PHONE: "+33647004"
GSW_PHONE_TYPE: 1
        GSW RECORD HANDLE: 284
        GSW REFERENCE ID: 4
        GSW_SWITCH_DBID: 101
        GSW_TZ_NAME: "ACT"
GSW_TZ_OFFSET: 34200
        GSW UNTIL: 86399
        GSW USER EVENT: "ChainedRecord"
        InteractionSubtype: "OutboundNew"
        InteractionType: "Outbound"
    }
"userData": {
    "GSW PHONE": "+33647005",
    "GSW PHONE TYPE": "1",
    "Custom_Character": "c",
"Custom_Datetime": "2021-03-17 14:42:39",
"Custom_Float": "16.64",
```

```
"Custom_Integer": "0",
               "Custom_String_with_default": "Hi there!
                                                                                   ۳,
               "Custom VarChar": ""
               "GSW_FROM": "0",
"GSW_UNTIL": "86399"
               "GSW_TZ_OFFSET": "34200",
"GSW_CALLING_LIST": "Calling List Custom",
"GSW_CAMPAIGN_NAME": "Outbound Campaign Custom",
               "InteractionType": "Outbound",
               "InteractionSubtype": "OutboundNew",
"GSW_RECORD_HANDLE": "283",
"GSW_APPLICATION_ID": "139",
"GSW_CAMPAIGN_GROUP_DBID": "101",
               "GSW CALLING LIST DBID": "101",
               "GSW CAMPAIGN GROUP NAME": "Outbound Campaign Custom@Agent Group Outbound",
               "GSW_CAMPAIGN_GROUP_DESCRIPTION": "",
               "GSW_CHAIN_ID": "3",
"GSW_ATTEMPTS": "0",
               "GSW_CALL_RESULT": "28",
               "GSW TZ NAME": "ACT",
               "GSW CALL ATTEMPT GUID": "003DC7H6HG84DBRT1KMIF1TAES000031",
               "GSW_CONTACT_MEDIA_TYPE": "voice",
               "GSW_REFERENCE_ID": "3",
"GSW_SWITCH_DBID": "101",
               "GSW USER EVENT": "PreviewRecord",
               "GSW AGENT ID": "+33298025000",
               "WWE_OUTBOUND_CAMP_TYPE": "PreviewRecord",
               "IW_BundleUid": "27458420-0348-4345-c693-45bd95b5c81f",
"IW_CaseUid": "a26f59d2-2979-43c5-5c1d-b0757f9ab077"
          },
          "state": "PREVIEWING",
          "previousState": "UNKNOWN",
          "capabilities": [
               "CALL",
"REJECT_RECORD",
               "CANCEL RECORD"
          ],
          "parties": [
               {
                     "name": "+33647005"
               }
          ],
          "startDate": null,
          "endDate": null,
"callType": "OUTBOUND_PREVIEW",
          "isMainCaseInteraction": true,
          "isCaseSelected": true,
          "isCaseExpanded": false
    }
"userAgent": "WWE Server",
"protocolVersion": 2
```

# Common actions with Service Client API

The following sections show some common actions you can perform with Service Client API:

},

}

#### Controlling call recording from a third-party application

Review the following methods for details about call recording control:

- pauseCallRecording
- resumeCallRecording
- startCallRecording
- stopCallRecording

The call recording state is stored in the recordingState attribute on the interaction.Interaction object.

#### Embedding multiple third-party applications in Agent Workspace

You can configure Agent Workspace to include more than one third-party web application, displayed as either a tab, a popup window, in the background at the interaction level, or hidden. Configure the following options:

- Set the interaction.web-content option to a list of option section names that correspond to web extension views.
- Make sure that the service-client-api.accepted-web-content-origins option references all the websites that should use the Service Client API.

#### Updating attached data from a third-party application

Review the following methods for details about updating attached data:

- deleteUserData
- getByInteractionId
- getInteractions
- setUserData

The user data is stored in the userData attribute on the interaction. Interaction object.

You should also set the options related to user data in the Service Client section of Agent Setup or configure the service-client-api.user-data.read-allowed and service-client-api.user-data.write-allowed options.

#### Enabling click-to-dial from a third-party application

If you configure Agent Workspace to display your web application in a new tab in the Agent Workspace user interface, then the service API only gives access to the dial operation.

#### Enabling Service Client API to invoke toast in Agent Workspace

Review the following methods for details about enabling and updating toast:

- system.popupToast
- system.updateToast
- system.closeToast

#### Controlling case selection from a third-party application

Review the following method for details about case selecting control:

selectCaseByCaseId

The case selection state is stored in the *isCaseSelected* attribute and the *isCaseExpanded* attribute on the **interaction.Interaction** object.

#### Supporting multiple browser tabs

Service Client API supports multiple browser tabs in a session. The API uses the concept of a leader tab and following tab or tabs. When multiple tabs are open, certain actions (typically automatic) are performed only by the leader tab, such as auto-answer for chat, email, and voice interactions, and contact management in Universal Contact Server. The API also tracks which tab was the last active because some actions are performed only by this tab, such as sounds, toasts, and supervisor-forced log out.

The state of a given browser tab is determined by an internal election process, which can be triggered when an agent closes a leader tab. The state is exposed through the **data.frameState** property on system events. The **frameState** property has three possible values:

- LEADING: The election happened and this tab is the leader.
- FOLLOWING: The election happened and this tab is a follower.
- NEGOTIATING: The election is in progress and no tab is a leader or follower until the election is finished.

#### You can subscribe to system events as follows:

```
function eventHandler(message) {
  switch (message.event) {
    case 'system':
        log('Received system event: ', JSON.stringify(message, null, '\t'));
        break;
    default:
        break;
    }
}
```

genesys.wwe.service.subscribe(['system'], eventHandler, this);

When an election is triggered, you should see these types of system events:

```
Received system event:
{
    "event": "system",
    "data": {
        "frameState": "LEADING"
    },
    "userAgent": "WWE Server",
```

```
"protocolVersion": 2
}
Received system event:
{
    "event": "system",
    "data": {
        "frameState": "NEGOTIATING"
    },
    "userAgent": "WWE Server",
    "protocolVersion": 2
}
```

Service Client API provides some helper functions through the System namespace to determine the state of a tab:

- isFrameLeading
- isFrameFollowing
- isFrameNegotiating
- isFrameLeadingOrNegotiating
- isLastActiveFrame

Service Client API updates the attached data for an interaction in the leader tab with a new **caseId** on eventType CASE\_ID\_CHANGED.

```
{
    "event": "interaction",
    "data": {
        "eventType": "CASE_ID_CHANGED",
        "caseId": "e6470563-af78-4942-657d-976a25dd9de3",
        "previousCaseId": "5f7e5f3a-fb6e-43f3-c404-eaee21d64ef1"
    },
    "userAgent": "WWE Server",
    "protocolVersion": 2
}
```

# Agent namespace

# Contents

- 1 Methods
  - 1.1 get
  - 1.2 getState
  - 1.3 getStateList
  - 1.4 setState
- 2 Type definitions
  - 2.1 Agent

Learn about the Agent namespace methods and type definitions in the Service Client API.

# Methods

The Agent namespace includes the following methods:

- get
- getState
- getStateList
- setState

#### get

| Signature   | get(succeeded, failed) $\rightarrow$ {agent.Agent} |          |                                                         |
|-------------|----------------------------------------------------|----------|---------------------------------------------------------|
| Description | Gets the agent's attributes.                       |          |                                                         |
|             | Name                                               | Туре     | Description                                             |
| Parameters  | succeeded                                          | function | A function<br>called when<br>the operation<br>succeeds. |
|             | failed                                             | function | A function<br>called when<br>the operation<br>fails.    |
| Returns     | agent.Agent                                        |          |                                                         |

#### getState

| Signature<br>Description | getState(succeeded, failed) $\rightarrow$ {media.State}<br>Gets the agent's state. |          |                                                         |
|--------------------------|------------------------------------------------------------------------------------|----------|---------------------------------------------------------|
|                          | Name                                                                               | Туре     | Description                                             |
| Parameters               | succeeded                                                                          | function | A function<br>called when<br>the operation<br>succeeds. |
|                          | failed                                                                             | function | A function called when                                  |
|                          | lancu                                                                              | Tunction | called when                                             |

| Signature | getState(succeeded, failed) $\rightarrow$ {media.State} |      |                      |
|-----------|---------------------------------------------------------|------|----------------------|
|           | Name                                                    | Туре | Description          |
|           |                                                         |      | the operation fails. |
| Returns   | media.State                                             |      |                      |

# getStateList

| Signature   | getStateList(succeeded, failed) $\rightarrow$ {Array.} |          |                                                         |
|-------------|--------------------------------------------------------|----------|---------------------------------------------------------|
| Description | Gets the list of possible agent states.                |          |                                                         |
|             | Name                                                   | Туре     | Description                                             |
| Parameters  | succeeded                                              | function | A function<br>called when<br>the operation<br>succeeds. |
|             | failed                                                 | function | A function<br>called when<br>the operation<br>fails.    |
| Returns     | Array.                                                 |          |                                                         |

#### setState

| Signature   | setState(stateOperationName, succeeded, failed) |                      |                                                                     |  |
|-------------|-------------------------------------------------|----------------------|---------------------------------------------------------------------|--|
| Description | Sets the agent's state.                         |                      |                                                                     |  |
|             | Name                                            | Туре                 | Description                                                         |  |
| Parameters  | stateOperation                                  | Nætn <del>e</del> ng | An<br>operationName<br>from the<br>agent states<br>list. See State. |  |
|             | succeeded                                       | function             | A function<br>called when<br>the operation<br>succeeds.             |  |
|             | failed                                          | function             | A function<br>called when<br>the operation<br>fails.                |  |

# Type definitions

The agent namespace includes the following object types:

• Agent

### Agent

| Description | Represents the JSON structure of the agent. |        |                                                                      |  |
|-------------|---------------------------------------------|--------|----------------------------------------------------------------------|--|
| Туре        | Object                                      |        |                                                                      |  |
|             | Name                                        | Туре   | Description                                                          |  |
| Properties  | employeeld                                  | string | The agent's<br>unique<br>identifier used<br>for routing<br>purposes. |  |
|             | firstname                                   | string | The agent's first name.                                              |  |
|             | lastname                                    | string | The agent's<br>last name.                                            |  |
|             | username                                    | string | The agent's<br>username.<br>This is a<br>global unique<br>ID.        |  |

# Configuration namespace

# Contents

- 1 Methods
  - 1.1 getOption
  - 1.2 getContextualOption
- 2 Type definitions
  - 2.1 Section
- 3 Examples
  - 3.1 getContextualOption()
  - 3.2 getOption()

Learn about the Configuration namespace methods and type definitions in the Service Client API.

### Important

Depending on your environment, you might need to contact your Genesys representative to complete the configuration described on this page.

### Methods

The Configuration namespace includes the following methods:

- getOption
- getContextualOption

#### getOption

| Signature   | getOption( <i>optio</i><br>}                                                                                                    | ns, succeeded, fa | ailed) $\rightarrow$ {Array.                                                                                                    |
|-------------|----------------------------------------------------------------------------------------------------|-------------------|----------------------------------------------------------------------------------------------------|
| Description | Get configuration options and values for a specific option name or a subset of options from the <b>[interaction-workspace]</b> section or a custom section. |                   |                                                                                                    |
|             | Name                                                                                                    | Туре              | Description                                                                                                    |
| Parameters  | options                                                                                                    | string            | An array of<br>configuration<br>options or<br>sections to<br>return. Unless<br>otherwise<br>specified, the<br>API returns<br>options from<br>the<br><b>[interaction-<br/>workspace]</b><br>section by<br>default. You<br>can specify |

| Name |
|------|
|      |
|      |

| Signature | getOption( <i>option</i><br>} | s, succeeded, fail | ed) $\rightarrow$ {Array.                                                                                                    |
|-----------|-------------------------------|--------------------|----------------------------------------------------------------------------------------------------|
|           | Name                          | Туре               | Description                                                                                                    |
|           |                               |                    | options in<br>different<br>sections:<br>genesys.w<br>we.servic<br>e.configu<br>ration.ge<br>tOption([<br>'privileg<br>e.*',<br>'CustomSe<br>ction/<br>option.cu<br>stom.cust<br>omer.code<br>'],<br>succeeded<br>, failed)<br>You can use an<br>asterisk '*' as a<br>wildcard, but only<br>at the end of each<br>word. For<br>example:<br>• voice.*<br>• voice.auto*<br>• sipendpoint.*<br>• CustomAPI/<br>test.*<br>You cannot use an<br>asterisk at the<br>start of an option<br>or section. For<br>example, the<br>following values<br>are not allowed:<br>• *.auto |
|           | succeeded                     | function           | A function<br>called when<br>the operation<br>succeeds.                                                                                                    |
|           | failed                        | function           | A function called when                                                                                                    |

| Signature | getOption( <i>options</i> , succeeded, failed) $\rightarrow$ {Array. } |      |                      |
|-----------|------------------------------------------------------------------------|------|----------------------|
|           | Name                                                                   | Туре | Description          |
|           |                                                                        |      | the operation fails. |
| Returns   | Array.                                                                 |      |                      |

### getContextualOption

| Signature   | getContextualOp<br>succeeded, failec<br>}                                                                                                    | tion( <i>options, inte</i><br>d) → {Array. | ractionId,                                                                                                    |  |
|-------------|----------------------------------------------------------------------------------------------------|--------------------------------------------|----------------------------------------------------------------------------------------------------|--|
| Description | Get configuration options and values in the context<br>of this interaction when they are overridden by a<br>routing strategy. If the interaction is not found or<br>this parameter is missing, the API throws an<br>exception. Note: The getContextualOption method<br>can be applied to any option, even if the option<br>doesn't support overriding options with a routing<br>strategy in Workspace Web Edition. Only<br>Workspace Web Edition options with the following<br>text in their descriptions can be overridden by a<br>routing strategy: "This option can be overridden by<br>a routing strategy as described in this<br>Configuration Guide." Using the<br>getContextualOption method doesn't interfere with<br>how Workspace Web Edition handles options. |                                            |                                                                                                    |  |
|             | Name                                                                                                    | Туре                                       | Description                                                                                                    |  |
| Parameters  | options                                                                                                    | string                                     | An option or<br>array of<br>options and<br>their values.<br>Unless<br>otherwise<br>specified, the<br>API returns<br>options from<br>the<br><b>[interaction-<br/>workspace]</b><br>section by<br>default. You<br>can specify<br>any of the<br>following:<br>• A single<br>option by<br>name: |  |

| Signature | getContextualOpti<br>succeeded, failed)<br>} | on( <i>options, inte</i><br>→ {Array. | eractionId,                                                                                                    |
|-----------|----------------------------------------------|---------------------------------------|----------------------------------------------------------------------------------------------------|
| Signature | succeeded, failed)                           | → {Array.                             | <pre>Description<br/>genesys.w<br/>we.servic<br/>e.configu<br/>ration.ge<br/>t0ption('<br/>voice.aut<br/>o-<br/>answer',<br/>succeeded<br/>, failed)<br/>• A subset of<br/>options<br/>defined by<br/>'*':<br/>• A subset of<br/>options in<br/>a specific<br/>section:<br/>genesys.w<br/>we.servic<br/>e.configu<br/>ration.ge<br/>t0ption('<br/>interacti<br/>on-<br/>workspace<br/>/<br/>interacti<br/>on.case-<br/>data.*',<br/>succeeded<br/>, failed)<br/>You can use an<br/>asterisk '*' as a<br/>wildcard, but only<br/>at the end of each<br/>word. For<br/>example:<br/>• voice.*<br/>• sipendpoint.*</pre> |
|           |                                              |                                       | • CustomAPI/<br>test.*<br>You cannot use an<br>asterisk at the                                                                                                    |

| Signature | getContextualOption( <i>options, interactionId,</i><br>succeeded, failed) → {Array.<br>} |          |                                                                                                    |
|-----------|------------------------------------------------------------------------------------------|----------|----------------------------------------------------------------------------------------------------|
|           | Name                                                                                     | Туре     | Description                                                                                                    |
|           |                                                                                          |          | start of an option<br>or section. For<br>example, the<br>following values<br>are not allowed:<br>• *.mark-<br>done<br>• *.auto |
|           | interactionId                                                                            | string   | The unique<br>identifier for<br>the<br>interaction.                                                                            |
|           | succeeded                                                                                | function | A function<br>called when<br>the operation<br>succeeds.                                                                        |
|           | failed                                                                                   | function | A function<br>called when<br>the operation<br>fails.                                                                           |
| Returns   | Array.                                                                                   |          |                                                                                                    |

# Type definitions

The Configuration namespace includes the following object types:

• Section

#### Section

| Description | section. Each s | Represents the JSON structure of a configuration section. Each section includes a list of key/value pairs for the matching option(s). |                                                |  |
|-------------|-----------------|----------------------------------------------------------------------------------------------------|------------------------------------------------|--|
| Туре        | Object          | Object                                                                                                    |                                                |  |
| Properties  | Name            | Туре                                                                                                    | Description                                    |  |
|             | name            | string                                                                                                    | The name of<br>the<br>configuration<br>option. |  |

| Description | Represents the JSON structure of a configuration section. Each section includes a list of key/value pairs for the matching option(s). |                               |                                                 |
|-------------|----------------------------------------------------------------------------------------------------|-------------------------------|-------------------------------------------------|
|             | Name                                                                                                    | Туре                          | Description                                     |
|             | value                                                                                                    | string or array<br>of strings | The value of<br>the<br>configuration<br>option. |

### Examples

Consider the following scenario:

- 1. You set interaction-workspace/interaction.case-data.frame-color"="#FFBA00".
- You also set the override option key: "interaction-workspace/interaction.override-option-key"= "IW\_OverrideOptions".
- 3. An interaction arrives with the attached data "IW\_OverrideOptions"="CaseDataColor".
- 4. The transaction object "CaseDataColor" annex has the option "interaction-workspace/ interaction.case-data.frame-color"="#FF000088".

Here's how this scenario would look for each of the Configuration namespace methods:

#### getContextualOption()

#### Use getContextualOption() to get the option:

```
genesys.wwe.service.configuration.getContextualOption("interaction.case-data.frame-color",
"1", succeeded, failed)
```

#### You receive this response:

```
{
    "request": "configuration.getContextualOption",
    "data": {
        "interaction-workspace": {
            "interaction.case-data.frame-color": "#FF008000"
        },
        "userAgent": "WWE Server",
        "protocolVersion": 2
}
```

If the interaction isn't found, the failed callback receives this response:

```
{
    "request": "configuration.getContextualOption",
    "errorMessage": "Error: Interaction not found.",
    "userAgent": "WWE Server",
    "protocolVersion": 2
```

}

#### getOption()

#### Use getOption() to get the option::

```
genesys.wwe.service.configuration.getOption("interaction.case-data.frame-color", succeeded,
failed)
```

# The response includes the original default value of the option instead of the overridden value:

```
{
    "request": "configuration.getOption",
    "data": {
        "interaction-workspace": {
            "interaction.case-data.frame-color": "#FFBA00"
        },
        "userAgent": "WWE Server",
        "protocolVersion": 2
}
```

# Email namespace

# Contents

- 1 Methods
  - 1.1 create

Learn about the Email namespace methods in the Service Client API.

# Methods

The Email namespace includes the following methods:

• create

#### create

| Signature   | create(destination, userData, succeeded, failed) |          |          |                                                                                                    |
|-------------|--------------------------------------------------|----------|----------|----------------------------------------------------------------------------------------------------|
| Description | Creates a new empty email.                       |          |          |                                                                                                    |
|             | Name                                             | Туре     | Argument | Description                                                                                                    |
|             | destination                                      | string   |          | The<br>destination<br>address<br>for the<br>email.                                                              |
| Parameters  | userData                                         | object   |          | The<br>attached<br>user data<br>key/value<br>object<br>that is<br>updated<br>with each<br>interaction<br>event. |
|             | succeeded                                        | function |          | A function<br>called<br>when the<br>operation<br>succeeds.                                                      |
|             | failed                                           | function |          | A function<br>called<br>when the<br>operation<br>fails.                                                         |

# Interaction namespace

# Contents

- 1 Methods
  - 1.1 completeConference
  - 1.2 completeTransfer
  - 1.3 consult
  - 1.4 deleteUserData
  - 1.5 getByInteractionId
  - 1.6 getInteractions
  - 1.7 selectCaseByCaseId
  - 1.8 setUserData
  - 1.9 markdone
  - 1.10 blockMarkdone
  - 1.11 singleStepConference
  - 1.12 singleStepTransfer
  - 1.13 unblockMarkdone
  - 1.14 accept
  - 1.15 reject
- 2 Type definitions
  - 2.1 Interaction
  - 2.2 Party
  - 2.3 Contact

Learn about the Interaction namespace methods and type definitions in the Service Client API.

## Important

Depending on your environment, you might need to contact your Genesys representative to complete the configuration described on this page.

## Methods

The Interaction namespace includes the following methods:

- completeConference
- completeTransfer
- consult
- deleteUserData
- getByInteractionId
- getInteractions
- selectCaseByCaseId
- setUserData
- markdone
- blockMarkdone
- singleStepConference
- singleStepTransfer
- unblockMarkdone
- accept
- reject

#### completeConference

| Signature   | completeConference(consultInteractionId, succeeded, failed) |
|-------------|-------------------------------------------------------------|
| Description | Completes a conference.                                     |

| Signature  | completeConfere<br>succeeded, failed |           | actionId,                                                           |
|------------|--------------------------------------|-----------|---------------------------------------------------------------------|
|            | Name                                 | Туре      | Description                                                         |
|            | consultInteraction                   | onstating | The unique<br>identifier for<br>the<br>consultation<br>interaction. |
| Parameters | succeeded                            | function  | A function<br>called when<br>the operation<br>succeeds.             |
|            | failed                               | function  | A function<br>called when<br>the operation<br>fails.                |

# completeTransfer

| Signature   | completeTransfe<br>failed) | r(consultInteracti | onId, succeeded,                                                    |
|-------------|----------------------------|--------------------|---------------------------------------------------------------------|
| Description | Completes a trar           | nsfer.             |                                                                     |
|             | Name                       | Туре               | Description                                                         |
|             | consultInteracti           | orsilating         | The unique<br>identifier for<br>the<br>consultation<br>interaction. |
| Parameters  | succeeded                  | function           | A function<br>called when<br>the operation<br>succeeds.             |
|             | failed                     | function           | A function<br>called when<br>the operation<br>fails.                |

### consult

| Signature   | consult(interactionId, targetQuery, userData, extensions, succeeded, failed) |                  | , userData,        |
|-------------|------------------------------------------------------------------------------|------------------|--------------------|
| Description | Make a consultat                                                             | ion interaction. |                    |
| Parameters  | Name<br>interactionId                                                        | Type             | <b>Description</b> |
|             | Interactionid                                                                | string           | The unique         |

| Signature | consult(interaction extensions, successions) | onId, targetQuery<br>eeded, failed) | , userData,                                                                                                    |
|-----------|----------------------------------------------|-------------------------------------|----------------------------------------------------------------------------------------------------|
|           | Name                                         | Туре                                | Description                                                                                                    |
|           |                                              |                                     | identifier for<br>the<br>interaction.                                                                                                    |
|           | targetQuery                                  | object or<br>string                 | The<br>destination<br>target object,<br>or a character<br>string (for<br>example,<br>phone<br>number).<br>• If<br>targetQuery<br>is a<br>character<br>string, the<br>Service<br>Client API<br>creates<br>the<br>operation<br>that uses a<br>target of<br>type<br><b>CustomCont</b><br>with a<br>destination<br>set to this<br>value.<br>• If<br>targetQuery<br>is a JSON<br>object,<br>specify the<br>following<br>sub-<br>parameters:<br>• <b>target</b><br>(string):<br>The<br>target<br>type.<br>The<br>possible<br>values<br>are:<br>"AGENT",<br>"AGENT", |

| "ROUTING<br>and<br>"CUSTOM_C<br>• destination<br>(string):<br>The<br>destination<br>The<br>supported<br>values<br>are:<br>the<br>employeeld<br>of an<br>agent,<br>the<br>name<br>of an<br>AgentGroup<br>the<br>name<br>of a<br>Skill,<br>the<br>name<br>of an<br>AgentGroup<br>the<br>name<br>of an<br>AgentGroup<br>the<br>name<br>of an<br>AgentGroup<br>the<br>name<br>of an<br>AgentGroup<br>the<br>name<br>of an<br>AgentGroup<br>the<br>name<br>of an<br>AgentGroup<br>the<br>name<br>of an<br>AgentGroup<br>the<br>name<br>of an<br>AgentGroup<br>the<br>name<br>of an<br>AgentGroup<br>the<br>name<br>of an<br>AgentGroup<br>the<br>name<br>of an<br>AgentGroup<br>the<br>name<br>of an<br>AgentGroup<br>the<br>name<br>of an<br>AgentGroup<br>the<br>an<br>AgentGroup<br>the<br>name<br>of an<br>AgentGroup<br>the<br>name<br>of an<br>AgentGroup<br>the<br>name<br>of an<br>AgentGroup<br>the<br>name<br>of an<br>AgentGroup<br>the<br>name<br>of an<br>AgentGroup<br>the<br>name<br>of an<br>AgentGroup<br>the<br>name<br>of an<br>AgentGroup<br>the<br>name<br>of an<br>AgentGroup<br>the<br>name<br>of an<br>AgentGroup<br>the<br>name<br>of an<br>AgentGroup<br>the<br>AgentGroup<br>the<br>AgentAgentAgentAgentAgentAgentAgentAgent | "SKILL",<br>"INTERACT<br>"ROUTING<br>and<br>"CUSTOM_C<br>• destination<br>(string):<br>The<br>destination<br>The<br>supported<br>values<br>are:<br>the<br>employeeld<br>of an<br>agent,<br>the<br>name<br>of an<br>agentGroup<br>the<br>name<br>of a<br>Skill,<br>the<br>name<br>of a<br>skill,<br>the<br>name<br>of a<br>skill,<br>the<br>skill,<br>the<br>skill<br>the<br>skill the<br>skill,<br>the<br>skill the<br>skill the<br>sk | Signature | consult( <i>interaction</i> extensions, succe | nld, targetQuery<br>eded, failed) | , userData,                                                                                                    |
|----------------------------------------------------------------------------------------------------|----------------------------------------------------------------------------------------------------|-----------|-----------------------------------------------|-----------------------------------|----------------------------------------------------------------------------------------------------|
| "INTERACTIC<br>"ROUTING_P<br>and<br>"CUSTOM_C<br>• destination<br>(string):<br>The<br>destination.<br>The<br>supported<br>values<br>are:<br>the<br>employeeld<br>of an<br>agent,<br>the<br>name<br>of an<br>AgentGroup<br>the<br>name<br>of a<br>Skill,<br>the<br>name<br>of an<br>InteractionQ<br>the<br>name                                                                                                    | "INTERACTIC<br>"ROUTING F<br>and<br>"CUSTOM_C<br>• destination<br>The<br>destination.<br>The<br>supported<br>values<br>are:<br>the<br>employeeld<br>of an<br>agent,<br>the<br>name<br>of an<br>AgentGroup<br>the<br>name<br>of a<br>Skill,<br>the<br>name<br>of a<br>name<br>of a<br>Skill,<br>the<br>name<br>of a<br>Skill,<br>the<br>shoa<br>Skill,<br>the<br>shoa<br>Skill,<br>the<br>Skill,<br>the<br>Skill,<br>Skill,<br>the<br>Skill,<br>Skill,<br>Skill,<br>the<br>Skill,<br>Skill,<br>Skill          |           | Name                                          | Туре                              | Description                                                                                                    |
| RoutingPoint,<br>and a<br>phone<br>number                                                                                                    |                                                                                                    |           |                                               |                                   | "INTERACT<br>"ROUTING<br>and<br>"CUSTOM<br><b>• destination</b><br>The<br>destination<br>The<br>supported<br>values<br>are:<br>the<br>employeeld<br>of an<br>agent,<br>the<br>name<br>of an<br>AgentGrou<br>the<br>name<br>of a<br>Skill,<br>the<br>name<br>of a<br>Skill,<br>the<br>name<br>of a<br>RoutingPoin<br>and a<br>phone<br>number<br>for |

| Signature | consult(interacti<br>extensions, succ | onld, targetQuery<br>eeded, failed) | , userData,                                                                                                    |
|-----------|---------------------------------------|-------------------------------------|----------------------------------------------------------------------------------------------------|
|           | Name                                  | Туре                                | Description                                                                                                    |
|           |                                       |                                     | uses<br>the<br>same<br>media<br>as the<br>specified<br>interaction<br>For<br>example,<br>if the<br>interaction<br>has a<br>"chat"<br>media,<br>and<br>you<br>want to<br>make a<br>voice<br>consultatio<br>you<br>must<br>specify<br>"voice"<br>here. |
|           | userData                              | object                              | The attached<br>user data key/<br>value object.<br>Set an<br>undefined or<br>empty JSON<br>object if you<br>don't want to<br>set any user<br>data.                                                                                                   |
|           | extensions                            | object                              | The<br>extensions<br>key/value<br>object. Set an<br>undefined or<br>empty JSON<br>object if you<br>don't want to<br>set any<br>extensions.<br>This is not<br>applicable for<br>the chat<br>media.                                                    |

| Signature | consult(interact<br>extensions, succ | ionId, targetQuery<br>ceeded, failed) | v, userData,                                            |
|-----------|--------------------------------------|---------------------------------------|---------------------------------------------------------|
|           | Name                                 | Туре                                  | Description                                             |
|           | succeeded                            | function                              | A function<br>called when<br>the operation<br>succeeds. |
|           | failed                               | function                              | A function<br>called when<br>the operation<br>fails.    |

## deleteUserData

| Signature   | deleteUserData(<br>failed)              | interactionId, key                       | , succeeded,                                            |
|-------------|-----------------------------------------|------------------------------------------|---------------------------------------------------------|
| Description | The List of User I<br>Setup or the serv | vice-client-api.use<br>ation option migh | d setting in Agent<br>er-data.write-                    |
|             | Name                                    | Туре                                     | Description                                             |
|             | interactionId                           | string                                   | The unique<br>identifier for<br>the<br>interaction.     |
| Parameters  | key                                     | string                                   | The key to<br>delete from<br>the attached<br>data.      |
|             | succeeded                               | function                                 | A function<br>called when<br>the operation<br>succeeds. |
|             | failed                                  | function                                 | A function<br>called when<br>the operation<br>fails.    |

# getByInteractionId

| Signature   | getByInteractionId( <i>interactionId</i> , succeeded, failed)<br>→ {interaction.Interaction} |
|-------------|----------------------------------------------------------------------------------------------|
| Description | Gets an interaction by its unique identifier.                                                |

| Signature  | getByInteraction<br>→ {interaction.In |                      | ucceeded, failed)                                       |
|------------|---------------------------------------|----------------------|---------------------------------------------------------|
|            | Name                                  | Туре                 | Description                                             |
|            | interactionId                         | string               | The unique<br>identifier for<br>the<br>interaction.     |
| Parameters | succeeded                             | function             | A function<br>called when<br>the operation<br>succeeds. |
|            | failed                                | function             | A function<br>called when<br>the operation<br>fails.    |
| Returns    | interaction.Intera                    | ction or null if the | e interaction                                           |
| Neturns    | doesn't exist.                        |                      |                                                         |

# getInteractions

| Signature   | getInteractions   | (succeeded, faile | $d) \rightarrow \{Array.\}$                             |
|-------------|-------------------|-------------------|---------------------------------------------------------|
| Description | Gets all the inte | eractions.        |                                                         |
|             | Name              | Туре              | Description                                             |
| Parameters  | succeeded         | function          | A function<br>called when<br>the operation<br>succeeds. |
|             | failed            | function          | A function<br>called when<br>the operation<br>fails.    |
| Returns     | Array.            |                   |                                                         |

# selectCaseByCaseId

| Signature   | genesys.wwe.service.interaction.selectCaseByCaseId(caseId, succeeded, failed)                                                                                                    |
|-------------|----------------------------------------------------------------------------------------------------|
| Description | <pre>Select the case in the UI by case identifier. If you<br/>subscribe to the "interaction" events<br/>(genesys.wwe.service.subscribe([ "interaction" ],<br/>eventHandler, this);), you will receive the following<br/>event:<br/>Received interaction event: {<br/>"event": "interaction",</pre> |

| Signature  | genesys.wwe.se<br>succeeded, faile                                                                                                    |                                                                                                    | .selectCaseByCaseId(case                                   |
|------------|----------------------------------------------------------------------------------------------------|----------------------------------------------------------------------------------------------------|------------------------------------------------------------|
|            | "protoc<br>}<br>Received intera<br>"event"<br>"data":<br>"CASE_EXPANDED"<br>c4e6-4994-69c2-<br>},<br>"userAg<br>"protoc<br>}<br>Received intera<br>"event"<br>"data":<br>"CASE_SELECTED"<br>"d4187b87-9fe1-<br>},<br>"userAg | <pre>"eventType":<br/>",<br/>"selectedCaseI<br/>6ae7fdbc4905"<br/>ent": "WWE Serv<br/>olVersion": 2<br/>ction event: {<br/>: "interaction"<br/>{<br/>"eventType":<br/>'"selectedCaseI<br/>6ae7fdbc4905"<br/>ent": "WWE Serv<br/>olVersion": 2<br/>ction event: {<br/>: "interaction"<br/>{<br/>"eventType":<br/>'"selectedCaseI</pre> | ',<br>Id": "4401820b-<br>/er",<br>',<br>Id":<br>26666e22d" |
|            | Name                                                                                                    | Туре                                                                                                    | Description                                                |
|            | caseld                                                                                                    | string                                                                                                    | The unique<br>identifier for<br>the case.                  |
| Parameters | succeeded                                                                                                    | function                                                                                                    | A function<br>called when<br>the operation<br>succeeds.    |
|            | failed                                                                                                    | function                                                                                                    | A function<br>called when<br>the operation<br>fails.       |

#### setUserData

| Signature   | setUserData( <i>interactionId</i> , <i>keyValues</i> , succeeded, failed)                                    |
|-------------|----------------------------------------------------------------------------------------------------|
| Description | Sets the user data on the live interaction (for voice, this means the interaction is not in the IDLE state). |

| Signature  | setUserData( <i>interactionId</i> , <i>keyValues</i> , succeeded, failed) |                                                                                                    |                                                         |
|------------|---------------------------------------------------------------------------|----------------------------------------------------------------------------------------------------|---------------------------------------------------------|
|            | user data. The Li<br>setting in Agent<br>api.user-data.wr                 | rwrites any existi<br>ist of User Data V<br>Setup or the serv<br>ite-allowed config<br>e allowed key/val | /rite Allowed<br>ice-client-<br>uration option          |
|            | Name                                                                      | Туре                                                                                                    | Description                                             |
| Parameters | interactionId                                                             | string                                                                                                   | The unique<br>identifier for<br>the<br>interaction.     |
|            | keyValues                                                                 | object                                                                                                   | The key value<br>pairs to set on<br>the user data.      |
|            | succeeded                                                                 | function                                                                                                 | A function<br>called when<br>the operation<br>succeeds. |
|            | failed                                                                    | function                                                                                                 | A function<br>called when<br>the operation<br>fails.    |

### markdone

| Signature   | markdone(intera                     | ctionId, succeed | ed, failed)                                             |
|-------------|-------------------------------------|------------------|---------------------------------------------------------|
| Description | Mark done the selected interaction. |                  |                                                         |
|             | Name                                | Туре             | Description                                             |
|             | interactionId                       | string           | The unique<br>identifier for<br>the<br>interaction.     |
| Parameters  | succeeded                           | function         | A function<br>called when<br>the operation<br>succeeds. |
|             | failed                              | function         | A function<br>called when<br>the operation<br>fails.    |

#### Outbound interactions

The markdone operation can be used for outbound interactions such as pull preview, push preview, and direct push preview, but there are some details you need to know:

- Pull preview Mark done is similar to doing a 'Done and Stop' action, where the next preview record is not fetched.
- Push preview No special behaviour.
- Direct push preview Mark done is similar to doing a 'Done and Stop' action, where it triggers a notification to Outbound Contact Server to stop sending direct push preview records.

#### blockMarkdone

|                                                          |                                                                                                    | ningMessage,                                                                                               |
|----------------------------------------------------------|----------------------------------------------------------------------------------------------------|----------------------------------------------------------------------------------------------------|
| interaction. The<br>subscribed to re<br>there is a delay | "markdone" even<br>ceive the event w<br>in blocking the m                                                                                                    | t must be<br>hich informs that                                                                             |
| Name                                                     | Туре                                                                                                    | Description                                                                                                |
| interactionId                                            | string                                                                                                    | The unique<br>interaction<br>identifier of<br>the interaction<br>to prevent the<br>mark done<br>operation. |
| warningMessag                                            | ge string                                                                                                    | The warning message.                                                                                       |
| succeeded                                                | function                                                                                                    | A function<br>called when<br>the operation<br>succeeds.                                                    |
| failed                                                   | function                                                                                                    | A function<br>called when<br>the operation<br>fails.                                                       |
|                                                          | succeeded, faile<br>Block the mark of<br>interaction. The<br>subscribed to re<br>there is a delay<br>with this method<br>Name<br>interactionId<br>warningMessag<br>succeeded | interactionId string warningMessage string succeeded function                                              |

#### singleStepConference

| Signature   |                                | rence(interactionI<br>sions, succeeded, |                                                     |
|-------------|--------------------------------|-----------------------------------------|-----------------------------------------------------|
| Description | Make a single step conference. |                                         |                                                     |
|             | Name                           | Туре                                    | Description                                         |
| Parameters  | interactionId                  | string                                  | The unique<br>identifier for<br>the<br>interaction. |
|             | targetQuery                    | object or<br>string                     | The<br>destination                                  |

| Signature |
|-----------|
|           |

| Signature | singleStepConference(interactionId, targetQuery,<br>userData, extensions, succeeded, failed) |        |                                                                                                    |
|-----------|----------------------------------------------------------------------------------------------|--------|----------------------------------------------------------------------------------------------------|
|           | Name                                                                                         | Туре   | Description                                                                                                    |
|           |                                                                                              |        | destination<br>(string):<br>The<br>destination.<br>The<br>destination.<br>The<br>supported<br>values<br>are:<br>the<br>employeeld<br>of an<br>agent,<br>the<br>name<br>of an<br>AgentGroup<br>the<br>name<br>of a<br>Skill,<br>the<br>name<br>of a<br>Skill,<br>the<br>name<br>of a<br>Skill,<br>the<br>name<br>of a<br>Skill,<br>the<br>name<br>of a<br>RoutingPoint<br>and a<br>phone<br>number<br>for<br>CustomCont |
|           | userData                                                                                     | object | user data key/<br>value object.<br>Set an<br>undefined or<br>empty JSON<br>object if you<br>don't want to<br>set any user<br>data.                                                                                                    |
|           | extensions                                                                                   | object | The<br>extensions<br>key/value<br>object. Set an<br>undefined or<br>empty JSON                                                                                                    |

| Signature | singleStepConfer<br>userData, extens |          |                                                                                                    |
|-----------|--------------------------------------|----------|----------------------------------------------------------------------------------------------------|
|           | Name                                 | Туре     | Description                                                                                                    |
|           |                                      |          | object if you<br>don't want to<br>set any<br>extensions.<br>This is not<br>applicable for<br>the chat<br>media. |
|           | succeeded                            | function | A function<br>called when<br>the operation<br>succeeds.                                                         |
|           | failed                               | function | A function<br>called when<br>the operation<br>fails.                                                            |

# singleStepTransfer

| Signature   |                              | er(interactionId, t<br>sions, succeeded, |                                                                                                    |
|-------------|------------------------------|------------------------------------------|----------------------------------------------------------------------------------------------------|
| Description | Make a single step transfer. |                                          |                                                                                                    |
|             | Name                         | Туре                                     | Description                                                                                                    |
|             | interactionId                | string                                   | The unique<br>identifier for<br>the<br>interaction.                                                                          |
| Parameters  |                              |                                          | The<br>destination<br>target object,<br>or a character<br>string (for<br>example,<br>phone<br>number).                       |
|             | targetQuery                  | object or<br>string                      | <ul> <li>If<br/>targetQuery<br/>is a<br/>character<br/>string, the<br/>Service<br/>Client API<br/>creates<br/>the</li> </ul> |

| NameTypeDescriptionoperation<br>that uses a<br>target of<br>typeoperation<br>that uses a<br>target of<br>typeCustomContact<br>with a<br>destination<br>set to this<br>value.• If<br>targetOuery<br>is a JSON<br>object,<br>specify the<br>following<br>sub<br>parameters:• type<br>(string):<br>The<br>target<br>type.<br>The<br>target<br>type.<br>The<br>target<br>type.<br>The<br>social<br>are:<br>"AGENT",<br>"AGENT",<br>"AGENT",<br>"AGENT",<br>"AGENT",<br>"AGENT", | operation<br>that uses a<br>target of<br>type<br><b>CustomContact</b><br>with a<br>destination<br>set to this<br>value.<br>• If<br>targetQuery<br>is a JSON<br>object,<br>specify the<br>following<br>sub<br>parameters:<br>• <b>type</b><br>(string):<br>The<br>target<br>type.<br>The<br>possible<br>values<br>are:<br>"AGENT",<br>"NTERACTION<br>"ROUTING_POIN" | Signature | singleStepTransf<br>userData, extens | singleStepTransfer(interactionId, targetQuery,<br>userData, extensions, succeeded, failed) |                                                                                                    |  |
|----------------------------------------------------------------------------------------------------|----------------------------------------------------------------------------------------------------|-----------|--------------------------------------|--------------------------------------------------------------------------------------------|----------------------------------------------------------------------------------------------------|--|
| following<br>sub<br>parameters:<br>• type<br>(string):<br>The<br>target<br>type.<br>The<br>possible<br>values<br>are:<br>"AGENT",                                                                                                    | following<br>sub<br>parameters:<br>• type<br>(string):<br>The<br>target<br>type.<br>The<br>possible<br>values<br>are:<br>"AGENT",<br>"AGENT",<br>"AGENT",<br>"AGENT",<br>"SKILL",<br>"INTERACTION (<br>"ROUTING_POIN<br>and<br>"CUSTOM_CONT<br>• destination<br>(string):<br>The<br>destination.                                                                   | Signature | userData, extens                     | sions, succeeded                                                                           | <ul> <li><i>pescription</i></li> <li><i>operation</i></li> <li><i>operation</i></li> <li><i>target of</i></li> <li><i>type</i></li> <li><i>CustomContact</i></li> <li><i>with a</i></li> <li><i>destination</i></li> <li><i>set to this</i></li> <li><i>value.</i></li> <li>If</li> <li><i>targetQuery</i></li> <li><i>is a JSON</i></li> <li><i>object,</i></li> </ul> |  |
| "SKILL".                                                                                                    | "INTERACTION_Q<br>"ROUTING_POINT<br>and<br>"CUSTOM_CONTA<br>• destination<br>(string):<br>The<br>destination.                                                                                                    |           |                                      |                                                                                            | specify the<br>following<br>sub<br>parameters:<br>• type<br>(string):<br>The<br>target<br>type.<br>The<br>possible<br>values<br>are:<br>"AGENT",<br>"AGENT GROUF                                                                                                    |  |

| Signature | singleStepTransfe<br>userData, extens | er(interactionId, t<br>ions, succeeded, | argetQuery,<br>failed)                                                                                                    |
|-----------|---------------------------------------|-----------------------------------------|----------------------------------------------------------------------------------------------------|
|           | Name                                  | Туре                                    | Description<br>AgentGroup,<br>the<br>name<br>of a<br>Skill,<br>the<br>name<br>of an<br>InteractionQ<br>the<br>name<br>of a<br>RoutingPoint<br>and a<br>phone<br>number<br>for<br>CustomCont |
|           | userData                              | object                                  | The attached<br>user data key/<br>value object.<br>Set an<br>undefined or<br>empty JSON<br>object if you<br>don't want to<br>set any user<br>data.                                          |
|           | extensions                            | object                                  | The<br>extensions<br>key/value<br>object. Set an<br>undefined or<br>empty JSON<br>object if you<br>don't want to<br>set any<br>extensions.                                                  |
|           | succeeded                             | function                                | A function<br>called when<br>the operation<br>succeeds.                                                                                                    |
|           | failed                                | function                                | A function<br>called when<br>the operation<br>fails.                                                                                                    |

## unblockMarkdone

| Signature   | unblockMarkdone(interactionId, succeeded, failed)                                        |          |                                                                                                    |
|-------------|------------------------------------------------------------------------------------------|----------|----------------------------------------------------------------------------------------------------|
| Description | Unblock the mark done operation on the selected interaction that was previously blocked. |          |                                                                                                    |
|             | Name                                                                                     | Туре     | Description                                                                                                |
| Parameters  | interactionId                                                                            | string   | The unique<br>interaction<br>identifier of<br>the interaction<br>to prevent the<br>mark done<br>operation. |
|             | succeeded                                                                                | function | A function<br>called when<br>the operation<br>succeeds.                                                    |
|             | failed                                                                                   | function | A function<br>called when<br>the operation<br>fails.                                                       |

## accept

| Accept an intera                                             |                                    |                                                                                     |
|--------------------------------------------------------------|------------------------------------|-------------------------------------------------------------------------------------|
| Accept an interaction when it is ringing in Agent Workspace. |                                    |                                                                                     |
| Name                                                         | Туре                               | Description                                                                         |
| interactionId                                                | string                             | The unique<br>interaction<br>identifier of<br>the interaction<br>to be<br>accepted. |
| succeeded                                                    | function                           | A function<br>called when<br>the operation<br>succeeds.                             |
| failed                                                       | function                           | A function<br>called when<br>the operation<br>fails.                                |
|                                                              | Name<br>interactionId<br>succeeded | NameTypeinteractionIdstringsucceededfunction                                        |

## reject

| Signature   | reject(interactionId, succeeded, failed)                     |          |                                                                                  |
|-------------|--------------------------------------------------------------|----------|----------------------------------------------------------------------------------|
| Description | Reject an interaction when it is ringing in Agent Workspace. |          |                                                                                  |
| Parameters  | Name                                                         | Туре     | Description                                                                      |
|             | interactionId                                                | string   | The unique<br>interaction<br>identifier of<br>the interaction<br>to be rejected. |
|             | succeeded                                                    | function | A function<br>called when<br>the operation<br>succeeds.                          |
|             | failed                                                       | function | A function<br>called when<br>the operation<br>fails.                             |

# Type definitions

The Interaction namespace includes the following object types:

- Interaction
- Party
- Contact

## Interaction

| Description | Represents the JSON structure of an interaction.<br>Attributes specific to voice interactions are:<br>callUuid, direction, callType, ani, dnis and<br>recordingState. |        |                                                                                                    |
|-------------|----------------------------------------------------------------------------------------------------|--------|----------------------------------------------------------------------------------------------------|
| Туре        | Object                                                                                                    |        |                                                                                                    |
|             | Name                                                                                                    | Туре   | Description                                                                                                    |
| Properties  | interactionId                                                                                                    | string | The unique<br>identifier for<br>the<br>interaction.<br><b>Note:</b> This is<br>a client-side<br>ID that is lost |

| Description | Represents the JS<br>Attributes specifi<br>callUuid, direc<br>recordingState | c to voice interac<br>tion, callType, a | tions are:                                                                                                    |
|-------------|------------------------------------------------------------------------------|-----------------------------------------|----------------------------------------------------------------------------------------------------|
|             | Name                                                                         | Туре                                    | Description                                                                                                    |
|             |                                                                              |                                         | on the next<br>session or<br>refresh.                                                                                                    |
|             | parentInteractic                                                             | nkdring                                 | The unique<br>identifier for<br>the parent<br>interaction.<br><b>Note:</b> This is<br>a client-side<br>ID that is lost<br>on the next<br>session or<br>refresh.                                                                           |
|             | caseld                                                                       | string                                  | This identifier<br>targets the<br>case that this<br>interaction is<br>part of.                                                                                                    |
|             | userData                                                                     | object                                  | The attached<br>user data key/<br>value object<br>that is<br>updated with<br>each<br>interaction<br>event.                                                                                                    |
|             | state                                                                        | string                                  | The current<br>state of the<br>interaction.<br>Possible<br>values are:<br>• UNKNOWN<br>— An<br>unknown<br>state.<br>• IDLE —<br>Specifies a<br>non-active<br>interaction<br>which<br>could be<br>closed.<br>• RINGING —<br>The<br>inbound |

| Description | Represents the JSC<br>Attributes specific<br>callUuid, direct<br>recordingState. | to voice interation, callType | ictions are:                                                                                                    |
|-------------|----------------------------------------------------------------------------------|-------------------------------|----------------------------------------------------------------------------------------------------|
|             | Name                                                                             | Туре                          | Description                                                                                                    |
|             |                                                                                  |                               | call is ringing.                                                                                                    |
|             |                                                                                  |                               | <ul> <li>DIALING —<br/>The<br/>outbound<br/>call is<br/>ringing.</li> </ul>                                            |
|             |                                                                                  |                               | • TALKING —<br>The call is<br>established.                                                                             |
|             |                                                                                  |                               | • HELD —<br>The call is<br>on hold.                                                                                    |
|             |                                                                                  |                               | <ul> <li>PREVIEW         <ul> <li>The</li> <li>interaction</li> <li>is a call</li> <li>preview.</li> </ul> </li> </ul> |
|             |                                                                                  |                               | <ul> <li>INVITED —<br/>The open<br/>media<br/>interaction<br/>is inviting.</li> </ul>                                  |
|             |                                                                                  |                               | <ul> <li>ACCEPTED         <ul> <li>The open media interaction is accepted.</li> </ul> </li> </ul>                      |
|             |                                                                                  |                               | <ul> <li>CREATED         <ul> <li>The open media interaction has been created.</li> </ul> </li> </ul>                  |
|             |                                                                                  |                               | <ul> <li>PULLED —<br/>The open<br/>media<br/>interaction<br/>has been<br/>pulled</li> </ul>                            |

| Description | Represents the JS<br>Attributes specifi<br>callUuid, direc<br>recordingState | c to voice intera<br>tion, callType | ctions are:                                                                                                    |
|-------------|------------------------------------------------------------------------------|-------------------------------------|----------------------------------------------------------------------------------------------------|
|             | Name                                                                         | Туре                                | Description                                                                                                    |
|             |                                                                              |                                     | from a<br>workbin.                                                                                                    |
|             |                                                                              |                                     | <ul> <li>REVOKED         <ul> <li>The open media interaction has been revoked.</li> </ul> </li> </ul>                              |
|             |                                                                              |                                     | <ul> <li>COMPLETED         <ul> <li>The open media interaction has been completed (Mark as done).</li> </ul> </li> </ul>           |
|             |                                                                              |                                     | <ul> <li>ERROR —<br/>The open<br/>media<br/>interaction<br/>has an<br/>error.</li> </ul>                                           |
|             |                                                                              |                                     | <ul> <li>SAVED —<br/>The open<br/>media<br/>interaction<br/>has been<br/>saved.</li> </ul>                                         |
|             |                                                                              |                                     | <ul> <li>TRANSFERRING         <ul> <li>The<br/>open<br/>media<br/>interaction<br/>is being<br/>transferred.</li> </ul> </li> </ul> |
|             |                                                                              |                                     | <ul> <li>TRANSFER_COMPL<br/>— The<br/>open<br/>media<br/>interaction<br/>has been<br/>transferred</li> </ul>                       |

| Description | Represents the JS<br>Attributes specific<br>callUuid, direct<br>recordingState. | to voice interation, callType | actions are:                                                                                                    |
|-------------|---------------------------------------------------------------------------------|-------------------------------|----------------------------------------------------------------------------------------------------|
|             | Name                                                                            | Туре                          | Description                                                                                                    |
|             |                                                                                 |                               | and the<br>transfer<br>has been<br>completed.                                                                                      |
|             |                                                                                 |                               | <ul> <li>INVITED_CONFE<br/>— The<br/>open<br/>media<br/>interaction<br/>receives a<br/>conference<br/>invitation.</li> </ul>       |
|             |                                                                                 |                               | <ul> <li>LEFT_CONFERENT</li> <li>The open media interaction has left the conference.</li> </ul>                                    |
|             |                                                                                 |                               | <ul> <li>USER_DATA_ATT<br/>— Data<br/>has been<br/>attached<br/>to the<br/>interaction.</li> </ul>                                 |
|             |                                                                                 |                               | <ul> <li>USER_DATA_UPI<br/>— The<br/>attached<br/>data has<br/>changed in<br/>the<br/>interaction.</li> </ul>                      |
|             |                                                                                 |                               | <ul> <li>JOIN_PENDING         <ul> <li>Trying             to join the             chat             session.</li> </ul> </li> </ul> |
|             |                                                                                 |                               | <ul> <li>JOIN_FAILED         <ul> <li>The<br/>connection<br/>with the<br/>chat<br/>server</li> </ul> </li> </ul>                   |

| Description | Represents the JSON structure of an interaction.<br>Attributes specific to voice interactions are:<br>callUuid, direction, callType, ani, dnis and<br>recordingState. |        |                                                                                                    |
|-------------|----------------------------------------------------------------------------------------------------|--------|----------------------------------------------------------------------------------------------------|
|             | Name                                                                                                    | Туре   | Description                                                                                                    |
|             |                                                                                                    |        | failed.                                                                                                    |
|             |                                                                                                    |        | <ul> <li>HISTORY_IN_PROGF<br/>— Loading<br/>the<br/>content of<br/>the chat<br/>interaction.</li> </ul>                                |
|             |                                                                                                    |        | <ul> <li>HISTORY_DONE         <ul> <li>The<br/>content of<br/>the chat<br/>interaction<br/>has been<br/>loaded.</li> </ul> </li> </ul> |
|             |                                                                                                    |        | <ul> <li>CANCELLED         <ul> <li>The<br/>outbound<br/>email is<br/>cancelled.</li> </ul> </li> </ul>                                |
|             |                                                                                                    |        | <ul> <li>SENT —<br/>The<br/>outbound<br/>email is<br/>sent.</li> </ul>                                                                 |
|             |                                                                                                    |        | <ul> <li>READY —<br/>The call<br/>preview is<br/>ready.</li> </ul>                                                                     |
|             |                                                                                                    |        | <ul> <li>CANCELED         <ul> <li>The call<br/>preview is<br/>cancelled.</li> </ul> </li> </ul>                                       |
|             |                                                                                                    |        | <ul> <li>REJECTED         <ul> <li>The call preview is rejected.</li> </ul> </li> </ul>                                                |
|             | previousState                                                                                                    | string | The previous state of the interaction.                                                                                                 |
|             | parties                                                                                                    | Array. | A collection of<br>all the parties<br>involved in                                                                                      |

| Description | Represents the JSON structure of an interaction.<br>Attributes specific to voice interactions are:<br>callUuid, direction, callType, ani, dnis and<br>recordingState. |                     |                                                                                                    |  |
|-------------|----------------------------------------------------------------------------------------------------|---------------------|----------------------------------------------------------------------------------------------------|--|
|             | Name                                                                                                    | Туре                | Description                                                                                                    |  |
|             |                                                                                                    |                     | the<br>interaction.                                                                                                    |  |
|             | isConsultation                                                                                                    | boolean             | This property<br>is true if the<br>interaction is<br>a<br>consultation;<br>otherwise, it's<br>false.                                                                                                    |  |
|             | isMainCaseInter                                                                                                    | a <b>btioi</b> tean | This property<br>is true if the<br>interaction is<br>the main<br>interaction in<br>the customer<br>case;<br>otherwise, it's<br>false. In<br>Workspace<br>Web Edition,<br>the main<br>interaction is<br>related to<br>Case<br>Information,<br>Disposition,<br>Note, Contact<br>Profile, and so<br>on. |  |
|             | callUuid                                                                                                    | string              | The UUID of<br>the call. This<br>attribute is<br>only on voice<br>interactions.                                                                                                    |  |
|             | direction                                                                                                    | string              | The call<br>direction.<br>Possible<br>values are: IN,<br>OUT or<br>UNKNOWN.<br>This attribute<br>is only on<br>voice<br>interactions.                                                                                                    |  |
|             | callType                                                                                                    | string              | The call type.<br>Possible<br>values are:                                                                                                    |  |

| Description | Represents the JSON structure of an interaction.<br>Attributes specific to voice interactions are:<br>callUuid, direction, callType, ani, dnis and<br>recordingState. |         |                                                                                                    |
|-------------|----------------------------------------------------------------------------------------------------|---------|----------------------------------------------------------------------------------------------------|
|             | Name                                                                                                    | Туре    | Description                                                                                                    |
|             |                                                                                                    |         | INTERNAL,<br>INBOUND,<br>OUTBOUND,<br>CONSULT or<br>UNKNOWN.<br>This attribute<br>is only on<br>voice<br>interactions.                                   |
|             | ani                                                                                                    | string  | The Automatic<br>Number<br>Identification<br>service. This<br>attribute is<br>only on voice<br>interactions.                                             |
|             | dnis                                                                                                    | string  | The Dialed<br>Number<br>Identification<br>Service. This<br>attribute is<br>only on voice<br>interactions.                                                |
|             | recordingState                                                                                                    | string  | The call<br>recording<br>state. Possible<br>values are:<br>STOPPED,<br>RECORDING<br>or PAUSED.<br>This attribute<br>is only on<br>voice<br>interactions. |
|             | isCaseSelected                                                                                                    | boolean | Is true if the<br>case<br>containing this<br>interaction is<br>selected,<br>otherwise is<br>false.                                                       |
|             | ronaCallState                                                                                                    | string  | This value is<br>populated on<br>event<br>RELEASED<br>when an<br>agent receives                                                                          |

| Description | Represents the JSON structure of an interaction.<br>Attributes specific to voice interactions are:<br>callUuid, direction, callType, ani, dnis and<br>recordingState. |                  |                                                                                                    |
|-------------|----------------------------------------------------------------------------------------------------|------------------|----------------------------------------------------------------------------------------------------|
|             | Name                                                                                                    | Туре             | Description                                                                                                |
|             |                                                                                                    |                  | an inbound<br>call and does<br>not answer.<br>Possible<br>values are:<br>REDIRECTED<br>or<br>NO_ANSWER.    |
|             | isCaseExpanded                                                                                                    | l boolean        | Is true if the<br>case<br>containing this<br>interaction is<br>expanded,<br>otherwise is<br>false.         |
|             | interactionUUID                                                                                                    | string           | The<br>attr_itx_id<br>for a<br>multimedia<br>interaction or<br>the callUuid<br>for a voice<br>interaction. |
|             | connld                                                                                                    | string           | The unique<br>connection ID<br>from the T-<br>Server.                                                      |
|             | contact                                                                                                    | interaction.Cont | An object<br>representing<br>the contact's<br>information.                                                 |

## Party

| Description | Represents the JSON structure of a party. |        |                        |
|-------------|-------------------------------------------|--------|------------------------|
| Туре        | Object                                    |        |                        |
| Properties  | Name                                      | Туре   | Description            |
|             | name                                      | string | The name of the party. |
|             |                                           |        |                        |

## Contact

| Represents the JSON structure of a contact. |                                    |                                                                        |
|---------------------------------------------|------------------------------------|------------------------------------------------------------------------|
| Object                                      |                                    |                                                                        |
| Name                                        | Туре                               | Description                                                            |
| displayName                                 | string                             | The contact's display name.                                            |
| firstNname                                  | string                             | The contact's first name.                                              |
| lastName                                    | string                             | The contact's last name.                                               |
|                                             | Object Name displayName firstNname | Name     Type       displayName     string       firstNname     string |

# Media namespace

# Contents

- 1 Methods
  - 1.1 getMediaList
  - 1.2 getMediaByName
  - 1.3 setState
- 2 Type definitions
  - 2.1 Media
  - 2.2 State
  - 2.3 Device

Learn about the Media namespace methods and type definitions in the Service Client API.

# Methods

The Media namespace includes the following methods:

- getMediaList
- getMediaByName
- setState

## getMediaList

| Signature   | getMediaList(succeeded, failed) $\rightarrow$ {Array.} |                                        |                                                         |  |
|-------------|--------------------------------------------------------|----------------------------------------|---------------------------------------------------------|--|
| Description | Get the list of m                                      | Get the list of media with attributes. |                                                         |  |
| Parameters  | Name                                                   | Туре                                   | Description                                             |  |
|             | succeeded                                              | function                               | A function<br>called when<br>the operation<br>succeeds. |  |
|             | failed                                                 | function                               | A function<br>called when<br>the operation<br>fails.    |  |
| Returns     | Array.                                                 |                                        |                                                         |  |

### getMediaByName

| Signature   | getMediaByName(name, succeeded, failed) |          |                                                         |
|-------------|-----------------------------------------|----------|---------------------------------------------------------|
| Description | Get the media attributes.               |          |                                                         |
| Parameters  | Name                                    | Туре     | Description                                             |
|             | name                                    | string   | The media<br>name.                                      |
|             | succeeded                               | function | A function<br>called when<br>the operation<br>succeeds. |
|             | failed                                  | function | A function                                              |
|             |                                         |          |                                                         |

| Signature | getMediaByName(name, succeeded, failed) |      |                                        |
|-----------|-----------------------------------------|------|----------------------------------------|
|           | Name                                    | Туре | Description                            |
|           |                                         |      | called when<br>the operation<br>fails. |

#### setState

| Signature   | setState( <i>name, s</i><br>failed) | tateOperationNa | me, succeeded,                                                      |
|-------------|-------------------------------------|-----------------|---------------------------------------------------------------------|
| Description | Sets the media state.               |                 |                                                                     |
|             | Name                                | Туре            | Description                                                         |
|             | name                                | string          | The media<br>name.                                                  |
| Parameters  | stateOperation                      | Vætrèng         | An<br>operationName<br>from the<br>agent states<br>list. See State. |
|             | succeeded                           | function        | A function<br>called when<br>the operation<br>succeeds.             |
|             | failed                              | function        | A function<br>called when<br>the operation<br>fails.                |

# Type definitions

The Media namespace includes the following object types:

- Media
- State
- Device

### Media

| Description | Represents the JSON structure of a media. |
|-------------|-------------------------------------------|
| Туре        | Object                                    |

| Description | Represents the JSON structure of a media. |             |                         |
|-------------|-------------------------------------------|-------------|-------------------------|
| Properties  | Name                                      | Туре        | Description             |
|             | name                                      | string      | The media name.         |
|             | state                                     | media.State | The media state object. |

State

| Description | Represents the JS | SON structure of | a media state.                                                                                                    |
|-------------|-------------------|------------------|----------------------------------------------------------------------------------------------------|
| Туре        | Object            |                  |                                                                                                    |
|             | Name              | Туре             | Description                                                                                                    |
| Properties  | type              | string           | The type of<br>operation.<br>Possible<br>values are:<br>• LOGOUT<br>• READY<br>• PARTIAL_READY<br>• NOT_READY<br>• NOT_READY_A<br>• NOT_READY_A<br>• NOT_READY_A<br>• NOT_READY_A<br>• DND_ON<br>• OUT_OF_SERV<br>*<br>• LOGOUT_DND<br>* |
|             | displayName       | string           | The display<br>name of the<br>state.                                                                                                    |
|             | operationName     | string           | The operation<br>name to use<br>with<br>agent.setState<br>and<br>media.setState.                                                                                                    |

\* States that are limited to an event and can't be applied by code

#### Device

| Description | Represents the JSON structure of a media. |            |                                                                                                    |
|-------------|-------------------------------------------|------------|----------------------------------------------------------------------------------------------------|
| Туре        | Object                                    |            |                                                                                                    |
|             | Name                                      | Туре       | Description                                                                                                    |
|             | number                                    | string     | The phone<br>number<br>configured for<br>an agent - the<br>physical DN.                                                                                                    |
|             |                                           |            | <b>Note</b> : This<br>property is<br>applicable only<br>for voice data.                                                                                                    |
| Properties  |                                           |            | The dynamic<br>phone number<br>configured for<br>the agent for<br>the session.                                                                                                    |
|             | dynamicPhoneN                             | ustatbineg | Note: This<br>property is<br>applicable only<br>for voice data.<br>This property is<br>applicable only<br>when there is an<br>alternate phone<br>number and<br>applicable for the<br>current session<br>only. |

# System namespace

# Contents

- 1 Methods
  - 1.1 amlVisible
  - 1.2 closeDialog
  - 1.3 closeToast
  - 1.4 closeViewInApplicationMenuBar
  - 1.5 getAllowedServices
  - 1.6 isFrameLeading
  - 1.7 isFrameFollowing
  - 1.8 isFrameNegotiating
  - 1.9 isFrameLeadingOrNegotiating
  - 1.10 isLastActiveFrame
  - 1.11 openDialog
  - 1.12 popupToast
  - 1.13 triggerActivity
  - 1.14 updateViewInApplicationMenuBar
  - 1.15 updateToast

Learn about the System namespace methods in the Service Client API.

## Important

Depending on your environment, you might need to contact your Genesys representative to complete the configuration described on this page.

## Methods

The System namespace includes the following methods:

- amlVisible
- closeDialog
- closeToast
- closeViewInApplicationMenuBar
- getAllowedServices
- isFrameLeading
- isFrameFollowing
- isFrameNegotiating
- isFrameLeadingOrNegotiating
- isLastActiveFrame
- popupToast
- openDialog
- triggerActivity
- updateViewInApplicationMenuBar
- updateToast

#### amlVisible

| Signature   | amlVisible(succeeded, failed) $\rightarrow$ {boolean} |
|-------------|-------------------------------------------------------|
| Description | Get the current visibility state of the frame.        |

| Signature  | amlVisible(succeeded, failed) $\rightarrow$ {boolean}                                                                                                    |          |                                                         |
|------------|----------------------------------------------------------------------------------------------------|----------|---------------------------------------------------------|
| Parameters | Name                                                                                                    | Туре     | Description                                             |
|            | succeeded                                                                                                    | function | A function<br>called when<br>the operation<br>succeeds. |
|            | failed                                                                                                    | function | A function<br>called when<br>the operation<br>fails.    |
| P during   | the second state of the state of the state o |          |                                                         |
| Returns    | true if the frame is visible.                                                                                                    |          |                                                         |

#### Sample request

```
setTimeout(function() {
    genesys.wwe.service.system.amIVisible(succeeded, failed);
}, 3000); // This gives 3 seconds to switch the panel to test.
```

#### Sample response

The asynchronous answer is included in the data attribute:

```
{
    "request": "system.amIVisible",
    "data": true,
    "userAgent": "WWE Server",
    "protocolVersion": 2
}
```

## closeDialog

| closeDialog( <i>dialogId, succeeded, failed</i> ) →<br>{boolean} |                                                   |                                                                                                    |
|------------------------------------------------------------------|---------------------------------------------------|----------------------------------------------------------------------------------------------------|
| Close a previously opened dialog.                                |                                                   |                                                                                                    |
| Name                                                             | Туре                                              | Description                                                                                                    |
| dialogId                                                         | string                                            | The dialog<br>identifier<br>(returned in<br>the response<br>of<br>openDialog).                                           |
| succeeded                                                        | function                                          | A function<br>called when<br>the operation<br>succeeds.                                                                  |
| failed                                                           | function                                          | A function<br>called when<br>the operation<br>fails.                                                                     |
|                                                                  | Close a previous<br>Name<br>dialogId<br>succeeded | Close a previously opened dialog.         Name       Type         dialogId       string         succeeded       function |

| Signature | closeDialog( <i>dialogId, succeeded, failed</i> ) → {boolean}   |
|-----------|-----------------------------------------------------------------|
| Returns   | true if the dialog is closed; false if the dialog is not found. |

## closeToast

| Signature   | $closeToast(id, succeeded, failed) \rightarrow \{boolean\}$                           |          |                                                                                                    |
|-------------|---------------------------------------------------------------------------------------|----------|----------------------------------------------------------------------------------------------------|
| Description | Closes the specified toast.                                                           |          |                                                                                                    |
| Parameters  | Name                                                                                  | Туре     | Description                                                                                                    |
|             | id                                                                                    | string   | The identifier<br>of the toast to<br>close. The<br>identifier is<br>returned by<br>the<br>popupToast<br>method. |
|             | succeeded                                                                             | function | A function<br>called when<br>the operation<br>succeeds.                                                         |
|             | failed                                                                                | function | A function<br>called when<br>the operation<br>fails.                                                            |
| Returns     | true if the toast has been updated; false if the toast identifier has not been found. |          |                                                                                                    |

# closeViewInApplicationMenuBar

| Signature   | closeViewInApplicationMenuBar(parameters, succeeded, failed) $\rightarrow$ {boolean} |          |                                                         |
|-------------|--------------------------------------------------------------------------------------|----------|---------------------------------------------------------|
| Description | Removes the given view from the <b>Application Menu</b> bar region.                  |          |                                                         |
| Parameters  | Name                                                                                 | Туре     | Description                                             |
|             | name                                                                                 | string   | The name of<br>the custom<br>view to be<br>removed.     |
|             | succeeded                                                                            | function | A function<br>called when<br>the operation<br>succeeds. |
|             | failed                                                                               | function | A function                                              |

| Signature |      | closeViewInApplicationMenuBar(parameters, succeeded, failed) $\rightarrow$ {boolean} |                                        |  |
|-----------|------|--------------------------------------------------------------------------------------|----------------------------------------|--|
|           | Name | Туре                                                                                 | Description                            |  |
|           |      |                                                                                      | called when<br>the operation<br>fails. |  |
| Returns   |      | true if the view is removed; false if the view name is not found.                    |                                        |  |

#### Sample request

genesys.wwe.service.system.closeViewInApplicationMenuBar("view1", succeeded, failed)

#### Sample response

```
{
    "request": "system.closeViewInApplicationMenuBar",
    "data": true,
    "userAgent": "WWE Server",
    "protocolVersion": 2
}
```

#### Sample request

genesys.wwe.service.system.closeDialog("wweCustomDialog1", succeeded, failed)

#### Sample response

#### The asynchronous answer is included in the data attribute:

```
{
    "request": "system.closeDialog",
    "data": true,
    "userAgent": "WWE Server",
    "protocolVersion": 2
}
```

#### getAllowedServices

| Signature   | getAllowedServices(succeeded, failed) $\rightarrow$ {Array.}                                                                                                    |          |                                                         |
|-------------|----------------------------------------------------------------------------------------------------|----------|---------------------------------------------------------|
| Description | Gets the list of allowed services, as determined by<br>the Security configuration. If the domain of the web<br>application that calls this method isn't listed in the<br>service-client-api.accepted-web-content-origins<br>option, then this method fails. |          |                                                         |
| Parameters  | Name                                                                                                    | Туре     | Description                                             |
|             | succeeded                                                                                                    | function | A function<br>called when<br>the operation<br>succeeds. |
|             |                                                                                                    |          |                                                         |

| Signature | getAllowedServ | ices(succeeded, | failed) $\rightarrow$ {Array.}                       |
|-----------|----------------|-----------------|------------------------------------------------------|
|           | Name           | Туре            | Description                                          |
|           | failed         | function        | A function<br>called when<br>the operation<br>fails. |
| Returns   | Array.         |                 |                                                      |

# isFrameLeading

| Signature   | isFrameLeading(    | succeeded, failed   | $() \rightarrow \{boolean\}$                            |
|-------------|--------------------|---------------------|---------------------------------------------------------|
| Description | Find out if the br | owser tab is lead   | ing.                                                    |
|             | Name               | Туре                | Description                                             |
| Parameters  | succeeded          | function            | A function<br>called when<br>the operation<br>succeeds. |
|             | failed             | function            | A function<br>called when<br>the operation<br>fails.    |
| Returns     | true if the brows  | ser tab is the lead | ler.                                                    |

# isFrameFollowing

| Signature   | isFrameFollowin   | g(succeeded, faile   | $(d) \rightarrow \{boolean\}$                           |
|-------------|-------------------|----------------------|---------------------------------------------------------|
| Description | Find out if the b | rowser tab is follo  | wing.                                                   |
|             | Name              | Туре                 | Description                                             |
| Parameters  | succeeded         | function             | A function<br>called when<br>the operation<br>succeeds. |
|             | failed            | function             | A function<br>called when<br>the operation<br>fails.    |
| Returns     | true if this brow | vser tab is followir | ıg.                                                     |

# isFrameNegotiating

| Signature   | isFrameNegotiati<br>{boolean} | ng( <i>succeeded, fa</i>                                          | iled) →                                                 |
|-------------|-------------------------------|-------------------------------------------------------------------|---------------------------------------------------------|
| Description | browser tab state             | is an election in p<br>e is not yet set to<br>o is "negotiating." | leading or                                              |
|             | Name                          | Туре                                                              | Description                                             |
| Parameters  | succeeded                     | function                                                          | A function<br>called when<br>the operation<br>succeeds. |
|             | failed                        | function                                                          | A function<br>called when<br>the operation<br>fails.    |
| Returns     | true if the tab is            | negotiating.                                                      |                                                         |

# isFrameLeadingOrNegotiating

| Signature   | isFrameLeading(<br>{boolean} | DrNegotiating( <i>suc</i>                                     | ceeded, failed) →                                       |
|-------------|------------------------------|---------------------------------------------------------------|---------------------------------------------------------|
| Description | election in progr            | owser tab is leadi<br>ess and the tab si<br>owing (the tab is | tate is not yet set                                     |
|             | Name                         | Туре                                                          | Description                                             |
| Parameters  | succeeded                    | function                                                      | A function<br>called when<br>the operation<br>succeeds. |
|             | failed                       | function                                                      | A function<br>called when<br>the operation<br>fails.    |
| Returns     | true if the brows            | ser tab is leading                                            | or negotiating                                          |
| Returns     | true if the brows            | ser tab is leading                                            | or negotiating.                                         |

#### isLastActiveFrame

| Signature   | isLastActiveFram    | e(succeeded, fail  | $ed) \rightarrow \{boolean\}$ |
|-------------|---------------------|--------------------|-------------------------------|
| Description | Find out if this is | the last active br | owser tab.                    |
|             | Name                | Туре               | Description                   |
| Parameters  | succeeded           | function           | A function called when        |
|             |                     |                    |                               |

| Signature | isLastActiveFrar   | ne( <i>succeeded, fai</i> | $(led) \rightarrow \{boolean\}$                      |
|-----------|--------------------|---------------------------|------------------------------------------------------|
|           | Name               | Туре                      | Description                                          |
|           |                    |                           | the operation succeeds.                              |
|           | failed             | function                  | A function<br>called when<br>the operation<br>fails. |
| Returns   | true if this is th | e last active brow        | vser tab.                                            |

# openDialog

| Signature   | openDialog( <i>url, c</i><br>{string} | options, succeede            | ed, failed) →                                                                                                    |
|-------------|---------------------------------------|------------------------------|----------------------------------------------------------------------------------------------------|
| Description | Open an iframe i configured parar     | n a dialog, based<br>neters. | on the                                                                                                    |
|             | Name                                  | Туре                         | Description                                                                                                    |
|             | url                                   | string                       | The URL of the iframe to load in the dialog.                                                                                                    |
| Parameters  | options                               | object                       | Optional<br>parameters to<br>configure the<br>dialog. This<br>value can't be<br>null, so you<br>must pass {}<br>if there are no<br>specific<br>options. You<br>can include<br>any of the<br>following<br>options:<br>• label - Set<br>a custom<br>value for<br>the aria-<br>label<br>attribute<br>on the<br>dialog.<br>When the<br>dialog<br>pops up,<br>this value<br>identifies it |

| Signature | openDialog( <i>url, c</i><br>{string} | options, succeede     | d, failed) →                                                                                                    |
|-----------|---------------------------------------|-----------------------|----------------------------------------------------------------------------------------------------|
|           | Name                                  | Туре                  | Description                                                                                                    |
|           |                                       |                       | to<br>accessibility<br>tools like<br>screen<br>readers.<br>• width - The<br>initial                                   |
|           |                                       |                       | width of<br>the dialog.<br>Valid<br>formats<br>are px<br>or %.                                                        |
|           |                                       |                       | <ul> <li>height -<br/>The initial<br/>height of<br/>the dialog.<br/>Valid<br/>formats<br/>are px<br/>or %.</li> </ul> |
|           | succeeded                             | function              | A function<br>called when<br>the operation<br>succeeds.                                                               |
|           | failed                                | function              | A function<br>called when<br>the operation<br>fails.                                                                  |
| Returns   | The dialog identi not defined.        | fier or null if the u | Irl parameter is                                                                                                    |

#### Sample request

```
genesys.wwe.service.system.openDialog("", {
    label: "Dialog $Agent.FullName$",
    width: "430px",
    height: "325px"
}, succeeded, failed)
```

#### Sample response

The asynchronous answer is included in the data attribute:

```
{
    "request": "system.openDialog",
    "data": "wweCustomDialog1",
```

```
"userAgent": "WWE Server",
"protocolVersion": 2
}
```

# popupToast

| Signature   | popupToast( <i>para</i><br>{string} | ameters, succee | ded, failed) $\rightarrow$                                                                                             |
|-------------|-------------------------------------|-----------------|----------------------------------------------------------------------------------------------------|
| Description | Pops up a new c                     | ustom toast.    |                                                                                                    |
|             | Name                                | Туре            | Description                                                                                                    |
| Parameters  | parameters                          | object          | NameypeDescription                                                                                                    |
|             |                                     |                 | Optional.<br>subjedtringThe<br>subject                                                                                 |
|             |                                     |                 | Optional.<br>messatgiegThe<br>message                                                                                  |
|             |                                     |                 | Optional.<br>JSON<br>object<br>used<br>to<br>fill<br>keyVatuiesthe<br>key<br>value<br>pair<br>list.<br>For<br>example: |

| <pre>{"key1 "value one"," "value two"," "value three" Optiona Each charact string in this array become a button. All buttons are displays buttons not hyperlin in the followin order: [Button 2]</pre>                                                                                    | NamēyeĐescri<br>{ "key1<br>"value<br>one","<br>"value<br>two","<br>"value<br>three"<br>Optiona<br>Each<br>charact<br>string<br>in<br>this<br>array<br>become<br>a<br>button<br>All<br>button<br>are<br>display<br>button<br>not<br>hyperlin<br>in<br>the<br>followin<br>order:<br>[Button<br>3]<br><br><br><br><br><br><br> | NamēypeDescri         {"key1         "value         one", "         "value         one", "         two", "         "value         one", "         "value         one", "         two", "         "value         one", "         "value         one", "         "value         one", "         "value         one", "         "value         one", "         "value         one", "         "value         one", "         "value         one", "         "value         one", "         optiona         are         display         buttons"         button         are         display         button         button         are         display         button         are         display         button         are         display         button         are                                                                                                    | Signature | popupToast( <i>paran</i><br>{string} | neters, succee | ded, failed) →                                                                                                    |
|----------------------------------------------------------------------------------------------------|----------------------------------------------------------------------------------------------------|----------------------------------------------------------------------------------------------------|-----------|--------------------------------------|----------------|----------------------------------------------------------------------------------------------------|
| charact<br>string<br>in<br>this<br>array<br>become<br>a<br>button.<br>All<br>buttons<br>are<br>displaye<br>Array<br>as<br>buttons<br>not<br>hyperlir<br>in<br>the<br>followin<br>order:<br>[Button<br>2]<br>[Button                                                                       | <pre>{"key1 "value one", " "value two", " "value three" Optiona Each charact string in this array become a button. All buttons are displays buttons are displays buttons are followin order: [Button 3] [Button ]].</pre>                                                                                                   | <pre>{"key1 "value one", " "value two", " "value three", " "value three", " "value three", " "value three", " "value three", " "value three", " "value three three a button a button a</pre> |           | Name                                 | Туре           | Description                                                                                                    |
| value<br>one", "<br>"value<br>two", "<br>"value<br>three"<br>Optiona<br>Each<br>charact<br>string<br>in<br>this<br>array<br>become<br>a<br>button.<br>All<br>buttons<br>are<br>display<br>as<br>buttons<br>not<br>hyperlii<br>in<br>the<br>followir<br>order:<br>[Button<br>2]<br>[Button | "value<br>one", "<br>"value<br>two", "<br>"value<br>three"<br>Option<br>Each<br>charact<br>string<br>in<br>this<br>array<br>become<br>a<br>button<br>All<br>buttons<br>are<br>display<br>buttons<br>are<br>followir<br>order:<br>[Button<br>3]<br><br>[Button<br>3]<br><br>[Button<br>1].                                   | "value one","<br>"value two","<br>"value two","<br>"value three"          Optiona         Each         charact         string         in         this         array         become         a         buttons         array         buttons         array         buttons         buttons         array                                                                                                    |           |                                      |                | NameypeDescri                                                                                                    |
| All<br>buttons<br>are<br>displayed<br>Array<br>buttons<br>buttons<br>not<br>hyperlin<br>in<br>the<br>followin<br>order:<br>[Button<br>2]<br>[Button                                                                                                    | All<br>buttons<br>are<br>display.<br>Array<br>buttons<br>not<br>hyperlin<br>in<br>the<br>followin<br>order:<br>[Button<br>2]<br>[Button<br>3]<br><br>[Button<br>1].                                                                                                    | All<br>buttons<br>are<br>display.<br>Arra<br>buttons<br>not<br>hyperlin<br>in<br>the<br>followin<br>order:<br>[Button<br>3]<br><br>[Button<br>3]<br><br>[Button<br>1].<br>Optiona<br>If<br>set<br>to                                                                                                    |           |                                      |                | {"key1<br>"value<br>one","<br>"value<br>two","<br>"value<br>three<br>Option<br>Each<br>charac<br>string<br>in<br>this<br>array<br>becom<br>a |
|                                                                                                    | [Button<br>N]<br>[Button<br>1].                                                                                                    | [Button<br>N]<br>[Button<br>1].<br>Optional<br>If<br>set                                                                                                    |           |                                      |                | All<br>buttons<br>are<br>display<br>Array<br>buttons<br>not<br>hyperli<br>in<br>the<br>followin<br>order:<br>[Buttor<br>2]<br>[Buttor        |

| Signature | popupToast( <i>parar</i><br>{string} | neters, succee | ded, failed) →                                                                                                    |
|-----------|--------------------------------------|----------------|----------------------------------------------------------------------------------------------------|
|           | Name                                 | Туре           | Description                                                                                                    |
|           |                                      |                | NameypeDescription                                                                                                    |
|           |                                      |                | buttons<br>and<br>pops<br>up<br>the<br>current<br>iframe<br>if<br>the<br><b>Show</b><br>button<br>is<br>pushed.<br>If<br>set<br>to<br>false<br>,<br>displays<br>"''OK"'<br>or<br>custom<br>buttons<br>based<br>on<br>the<br>parameter<br>buttons. |
|           |                                      |                | Optional.<br>If<br>set<br>to<br>greater<br>than<br>0,<br>the<br>auto <b>Objsee</b> Timeout<br>POPUP<br>is<br>automatic<br>closed<br>after<br>the<br>specified<br>millisecon                                                                       |
|           |                                      |                | Optional.<br>If<br>send <b>tubye</b> dtessage<br>to                                                                                                    |

| Signature | popupToast( <i>para</i><br>{string} | meters, succeede | ed, failed) $\rightarrow$                                                                                                    |
|-----------|-------------------------------------|------------------|----------------------------------------------------------------------------------------------------|
|           | Name                                | Туре             | Description                                                                                                    |
|           |                                     |                  | NameypeDescription<br>true,<br>sends<br>the<br>subject,<br>iconUrl,<br>title,<br>keyValues,<br>and<br>message<br>parameters<br>to<br>the                                                                                                    |
|           |                                     |                  | MyMessage         panel.         Optional.         The         width         of         the         custom         toast         popup,         in         pixels.         widthumDeris         values         takes         precedence         over         the         service-         client-         api.toast.width         configuration         option. |
|           | succeeded                           | function         | A function<br>called when<br>the operation<br>succeeds.                                                                                                    |
|           | failed                              | function         | A function<br>called when<br>the operation<br>fails.                                                                                                    |
| Returns   | A unique identifie                  | er               |                                                                                                    |

# triggerActivity

| Signature   | triggerActivity( | triggerActivity(succeeded, failed)                                                       |                                                         |  |  |
|-------------|------------------|------------------------------------------------------------------------------------------|---------------------------------------------------------|--|--|
| Description |                  | Triggers a fake activity to prevent the inactivity timer from closing the agent session. |                                                         |  |  |
| Parameters  | Name             | Туре                                                                                     | Description                                             |  |  |
|             | succeeded        | function                                                                                 | A function<br>called when<br>the operation<br>succeeds. |  |  |
|             | failed           | function                                                                                 | A function<br>called when<br>the operation<br>fails.    |  |  |

# ${\tt updateViewInApplicationMenuBar}$

| Signature   | updateViewInApplicationMenuBar(parameters, succeeded, failed) $\rightarrow$ {string} |        |                                                                                                    |  |
|-------------|--------------------------------------------------------------------------------------|--------|----------------------------------------------------------------------------------------------------|--|
| Description | Creates a custom view in the <b>Application Menu bar</b> region.                     |        |                                                                                                    |  |
|             | Name                                                                                 | Туре   | Description                                                                                                    |  |
| Parameters  | name                                                                                 | string | A unique<br>name for the<br>custom view<br>of the<br><b>Application</b><br><b>Menu bar</b><br>that is to be<br>created or<br>updated. If a<br>view with the<br>given name<br>already exists,<br>it will be<br>updated,<br>otherwise, a<br>new view will<br>be created. |  |
|             | iconUrl                                                                              | string | The URL of the<br>icon you want<br>to display in<br>the custom<br>view of the<br><b>Application</b><br><b>Menu bar</b><br>region. This<br>parameter is                                                                                                    |  |

| Signature | updateViewInApplicationMenuBar(parameters, succeeded, failed) $\rightarrow$ {string} |          |                                                                                                    |  |
|-----------|--------------------------------------------------------------------------------------|----------|----------------------------------------------------------------------------------------------------|--|
|           | Name                                                                                 | Туре     | Description                                                                                                    |  |
|           |                                                                                      |          | mandatory if<br><b>label</b> is not<br>provided.                                                                                                    |  |
|           | label                                                                                | string   | The main<br>textual<br>content to be<br>displayed for<br>the custom<br>view. This<br>parameter is<br>mandatory if<br><b>iconUrl</b> is not<br>provided. |  |
|           | shortLabel                                                                           | string   | Optional. A<br>shorter<br>version of the<br><b>label</b> that will<br>be used in the<br>shortened<br>mode if<br><b>iconUrl</b> is not<br>available.     |  |
|           | tooltip                                                                              | string   | Optional. The<br>tooltip content<br>to be shown<br>when the<br>mouse is<br>hovered on<br>the custom<br>view.                                            |  |
|           | labelColor                                                                           | string   | Optional. The<br>color of the<br>label text in<br>case-<br>insensitive<br>hex color code<br>format, for<br>example,<br>#FFFFF.                          |  |
|           | backgroundCold                                                                       | orstring | Optional. The<br>background<br>color of the<br>region where<br>icon and title<br>are displayed.<br>The format of<br>the<br>background<br>color is case- |  |

| Signature | updateViewInApplicationMenuBar(parameters, succeeded, failed) $\rightarrow$ {string} |          |                                                                                                    |  |
|-----------|--------------------------------------------------------------------------------------|----------|----------------------------------------------------------------------------------------------------|--|
|           | Name                                                                                 | Туре     | Description                                                                                                    |  |
|           |                                                                                      |          | insensitive<br>hex color<br>code, for<br>example,<br>#FFFFF. By<br>default, it is<br>usually the<br>same color as<br>the navigation<br>bar. |  |
|           | succeeded                                                                            | function | A function<br>called when<br>the operation<br>succeeds.                                                                                     |  |
|           | failed                                                                               | function | A function<br>called when<br>the operation<br>fails.                                                                                        |  |
| Returns   | View name if suc                                                                     | cessful. |                                                                                                    |  |

#### Sample request

```
genesys.wwe.service.system.updateViewInApplicationMenuBar({
    name: "viewl",
    iconUrl: "https://cdnl.iconfinder.com/data/icons/free-social-media-12/32/
RSS_social_media-128.png",
    label: "Main content text",
    shortLabel: "Short text"
    tooltip: "Tooltip text",
    labelColor: "#FFFFF",
    backgroundColor: "#00000"
}, succeeded, failed)'
```

#### Sample response

```
{
    "request": "system.updateViewInApplicationMenuBar",
    "data": "view1",
    "userAgent": "WWE Server",
    "protocolVersion": 2
}
```

#### updateToast

| Signature   | updateToast( <i>id</i> , <i>parameters</i> , succeeded, failed) $\rightarrow$ {boolean} |
|-------------|-----------------------------------------------------------------------------------------|
| Description | Updates the specified toast.                                                            |

| Signature  | updateToast( <i>id</i> , <i>parameters</i> , succeeded, failed) $\rightarrow$ {boolean} |        |                                                                                                    |  |
|------------|-----------------------------------------------------------------------------------------|--------|----------------------------------------------------------------------------------------------------|--|
|            | Name                                                                                    | Туре   | Description                                                                                                    |  |
|            | id                                                                                      | string | The identifier<br>of the toast to<br>update. The<br>identifier is<br>returned by<br>the<br>popupToast<br>method.                                         |  |
|            |                                                                                         |        | NameypeDescript                                                                                                    |  |
|            |                                                                                         |        | title string The                                                                                                    |  |
| Parameters | parameters                                                                              | object | The<br>URL<br>of<br>the<br>icon<br>you<br>want<br>to<br>display<br>icon<br>USRUIN<br>In<br>the<br>title<br>bar<br>of<br>the<br>custom<br>toast<br>popup. |  |
|            |                                                                                         |        | Optional.<br>subjedtringThe<br>subject.                                                                                                    |  |
|            |                                                                                         |        | Optional.<br>messætgiægThe<br>message                                                                                                    |  |
|            |                                                                                         |        | Optional.<br>JSON<br>object<br>used<br>to<br>fill<br>keyVabjes<br>fill<br>the<br>key<br>value<br>pair<br>list.<br>For                                    |  |

| Signature |
|-----------|
|           |
|           |

| Signature | updateToast( <i>id, p</i><br>{boolean}   | oarameters, succe                     | eeded, failed) →                                        |
|-----------|------------------------------------------|---------------------------------------|---------------------------------------------------------|
|           | Name                                     | Туре                                  | Description                                             |
|           |                                          |                                       | NamEypeDescription                                      |
|           | succeeded                                | function                              | A function<br>called when<br>the operation<br>succeeds. |
|           | failed                                   | function                              | A function<br>called when<br>the operation<br>fails.    |
| Returns   | true if the toast<br>toast identifier ha | has been updated<br>as not been found | d; false if the<br>I.                                   |

# Voice namespace

# Contents

- 1 Methods
  - 1.1 answer
  - 1.2 dial
  - 1.3 dialEx
  - 1.4 hangUp
  - 1.5 hold
  - 1.6 resume
  - 1.7 pauseCallRecording
  - 1.8 resumeCallRecording
  - 1.9 startCallRecording
  - 1.10 stopCallRecording
  - 1.11 isMicrophoneMute
  - 1.12 muteMicrophone
  - 1.13 unmuteMicrophone
  - 1.14 isSpeakerMute
  - 1.15 muteSpeaker
  - 1.16 unmuteSpeaker

Learn about the Voice namespace methods in the Service Client API.

# Methods

The Voice namespace includes the following methods:

- answer
- dial
- dialEx
- hangUp
- hold
- resume
- pauseCallRecording
- resumeCallRecording
- startCallRecording
- stopCallRecording
- isMicrophoneMute
- muteMicrophone
- unmuteMicrophone
- isSpeakerMute
- muteSpeaker
- unmuteSpeaker

#### answer

| Signature<br>Description | answer('interactionId', succeeded, failed)<br>Answers the incoming call. |          |          |                                  |
|--------------------------|--------------------------------------------------------------------------|----------|----------|----------------------------------|
| Parameters               | Name                                                                     | Туре     | Argument | Description                      |
|                          | interactionI                                                             | dstring  |          | The<br>interaction<br>identifier |
|                          | succeeded                                                                | function |          | A function                       |

| Signature | answer('interactionId', succeeded, failed) |          |          |                                                         |
|-----------|--------------------------------------------|----------|----------|---------------------------------------------------------|
|           | Name                                       | Туре     | Argument | Description                                             |
|           |                                            |          |          | called<br>when the<br>operation<br>succeeds.            |
|           | failed                                     | function |          | A function<br>called<br>when the<br>operation<br>fails. |

#### dial

| Signature   | dial(destinati                                                                                                  | on, userData | , succeeded, | failed)                                                                                                    |
|-------------|----------------------------------------------------------------------------------------------------|--------------|--------------|----------------------------------------------------------------------------------------------------|
| Description | Calls the destination in the same way Workspace<br>Web Edition calls the destination from Team<br>Communicator. |              |              |                                                                                                    |
| Parameters  | Name                                                                                                    | Туре         | Argument     | Description                                                                                                    |
|             | destination                                                                                                    | string       |              | The call<br>destination<br>number.                                                                              |
|             | userData                                                                                                    | object       |              | The<br>attached<br>user data<br>key/value<br>object<br>that is<br>updated<br>with each<br>interaction<br>event. |
|             | succeeded                                                                                                    | function     |              | A function<br>called<br>when the<br>operation<br>succeeds.                                                      |
|             | failed                                                                                                    | function     |              | A function<br>called<br>when the<br>operation<br>fails.                                                         |

# dialEx

| Signature   | dialEx(destination, userData, extensions, succeeded, failed) |               |              |                                                                                                    |  |
|-------------|--------------------------------------------------------------|---------------|--------------|----------------------------------------------------------------------------------------------------|--|
| Description | Calls the des extensions.                                    | tination with | the attached | data and                                                                                                    |  |
|             | Name                                                         | Туре          | Argument     | Description                                                                                                    |  |
|             | destination                                                  | string        |              | The call<br>destination<br>number.                                                                                                    |  |
|             | userData                                                     | object        |              | The<br>attached<br>user data<br>key/value<br>object.<br>Set an<br>undefined<br>or empty<br>JSON<br>object if<br>you don't<br>want to<br>set any<br>user data. |  |
| Parameters  | extensions                                                   | object        |              | The<br>extensions<br>key/value<br>object.<br>Set an<br>undefined<br>or empty<br>JSON<br>object if<br>you don't<br>want to<br>set any<br>extensions.           |  |
|             | succeeded                                                    | function      |              | A function<br>called<br>when the<br>operation<br>succeeds.                                                                                                    |  |
|             | failed                                                       | function      |              | A function<br>called<br>when the<br>operation<br>fails.                                                                                                    |  |

# hangUp

| Signature   | hangUp('interactionId', succeeded, failed) |          |          |                                                            |  |
|-------------|--------------------------------------------|----------|----------|------------------------------------------------------------|--|
| Description | Releases the incoming call.                |          |          |                                                            |  |
|             | Name                                       | Туре     | Argument | Description                                                |  |
| Parameters  | interactionI                               | d string |          | The<br>interaction<br>identifier                           |  |
|             | succeeded                                  | function |          | A function<br>called<br>when the<br>operation<br>succeeds. |  |
|             | failed                                     | function |          | A function<br>called<br>when the<br>operation<br>fails.    |  |

#### hold

| Signature   | hold('interactionId', succeeded, failed) |          |          |                                                            |  |
|-------------|------------------------------------------|----------|----------|------------------------------------------------------------|--|
| Description | Holds the incoming call.                 |          |          |                                                            |  |
|             | Name                                     | Туре     | Argument | Description                                                |  |
| Parameters  | interactionI                             | d string |          | The<br>interaction<br>identifier                           |  |
|             | succeeded                                | function |          | A function<br>called<br>when the<br>operation<br>succeeds. |  |
|             | failed                                   | function |          | A function<br>called<br>when the<br>operation<br>fails.    |  |

#### resume

| Signature   | resume('interactionId', succeeded, failed) |          |          |                                                            |  |
|-------------|--------------------------------------------|----------|----------|------------------------------------------------------------|--|
| Description | Resumes the held call.                     |          |          |                                                            |  |
|             | Name                                       | Туре     | Argument | Description                                                |  |
| Parameters  | interactionI                               | d string |          | The<br>interaction<br>identifier                           |  |
|             | succeeded                                  | function |          | A function<br>called<br>when the<br>operation<br>succeeds. |  |
|             | failed                                     | function |          | A function<br>called<br>when the<br>operation<br>fails.    |  |

# pauseCallRecording

| Signature   | pauseCallRecording('interactionId', succeeded, failed) |               |          |                                                            |  |
|-------------|--------------------------------------------------------|---------------|----------|------------------------------------------------------------|--|
| Description | Pause the ca                                           | ll recording. |          |                                                            |  |
|             | Name                                                   | Туре          | Argument | Description                                                |  |
| Parameters  | interactionI                                           | dstring       |          | The<br>interaction<br>identifier                           |  |
|             | succeeded                                              | function      |          | A function<br>called<br>when the<br>operation<br>succeeds. |  |
|             | failed                                                 | function      |          | A function<br>called<br>when the<br>operation<br>fails.    |  |

# resumeCallRecording

| Signature   | resumeCallRecording('interactionId', succeeded, failed) |               |          |                                                            |
|-------------|---------------------------------------------------------|---------------|----------|------------------------------------------------------------|
| Description | Resumes the                                             | call recordin | g.       |                                                            |
| Parameters  | Name                                                    | Туре          | Argument | Description                                                |
|             | interactionI                                            | dstring       |          | The<br>interaction<br>identifier                           |
|             | succeeded                                               | function      |          | A function<br>called<br>when the<br>operation<br>succeeds. |
|             | failed                                                  | function      |          | A function<br>called<br>when the<br>operation<br>fails.    |

# startCallRecording

| Signature   | startCallRecording('interactionId', succeeded, failed) |               |          |                                                            |  |
|-------------|--------------------------------------------------------|---------------|----------|------------------------------------------------------------|--|
| Description | Starts the ca                                          | ll recording. |          |                                                            |  |
|             | Name                                                   | Туре          | Argument | Description                                                |  |
| Parameters  | interactionI                                           | d string      |          | The<br>interaction<br>identifier                           |  |
|             | succeeded                                              | function      |          | A function<br>called<br>when the<br>operation<br>succeeds. |  |
|             | failed                                                 | function      |          | A function<br>called<br>when the<br>operation<br>fails.    |  |

# stopCallRecording

| Signature   | stopCallRecording('interactionId', succeeded, failed) |              |          |                                                            |  |
|-------------|-------------------------------------------------------|--------------|----------|------------------------------------------------------------|--|
| Description | Stops the ca                                          | l recording. |          |                                                            |  |
|             | Name                                                  | Туре         | Argument | Description                                                |  |
| Parameters  | interactionI                                          | d string     |          | The<br>interaction<br>identifier                           |  |
|             | succeeded                                             | function     |          | A function<br>called<br>when the<br>operation<br>succeeds. |  |
|             | failed                                                | function     |          | A function<br>called<br>when the<br>operation<br>fails.    |  |

# isMicrophoneMute

| Signature   | isMicrophoneMute(succeeded, failed)                       |          |          |                                                            |
|-------------|-----------------------------------------------------------|----------|----------|------------------------------------------------------------|
| Description | Get the mute state of the microphone of the SIP Endpoint. |          |          |                                                            |
|             | Name                                                      | Туре     | Argument | Description                                                |
| Parameters  | succeeded                                                 | function |          | A function<br>called<br>when the<br>operation<br>succeeds. |
|             | failed                                                    | function |          | A function<br>called<br>when the<br>operation<br>fails.    |

# muteMicrophone

| Signature   | muteMicrophone(succeeded, failed)        |
|-------------|------------------------------------------|
| Description | Mute the microphone of the SIP Endpoint. |

| Signature  | muteMicrophone(succeeded, failed) |          |          |                                                            |
|------------|-----------------------------------|----------|----------|------------------------------------------------------------|
| Parameters | Name                              | Туре     | Argument | Description                                                |
|            | succeeded                         | function |          | A function<br>called<br>when the<br>operation<br>succeeds. |
|            | failed                            | function |          | A function<br>called<br>when the<br>operation<br>fails.    |

# unmuteMicrophone

| Signature   | unmuteMicrophone(succeeded, failed) |              |                |                                                            |
|-------------|-------------------------------------|--------------|----------------|------------------------------------------------------------|
| Description | Unmute the                          | microphone c | of the SIP End | point.                                                     |
| Parameters  | Name                                | Туре         | Argument       | Description                                                |
|             | succeeded                           | function     |                | A function<br>called<br>when the<br>operation<br>succeeds. |
|             | failed                              | function     |                | A function<br>called<br>when the<br>operation<br>fails.    |

# isSpeakerMute

| Signature   | isSpeakerMute(succeeded, failed)                       |          |          |                                                            |  |
|-------------|--------------------------------------------------------|----------|----------|------------------------------------------------------------|--|
| Description | Get the mute state of the speaker of the SIP Endpoint. |          |          |                                                            |  |
|             | Name                                                   | Туре     | Argument | Description                                                |  |
| Parameters  | succeeded                                              | function |          | A function<br>called<br>when the<br>operation<br>succeeds. |  |

| Signature | isSpeakerMute(succeeded, failed) |          |          |                                                         |  |
|-----------|----------------------------------|----------|----------|---------------------------------------------------------|--|
|           | Name                             | Туре     | Argument | Description                                             |  |
|           | failed                           | function |          | A function<br>called<br>when the<br>operation<br>fails. |  |

# muteSpeaker

| Signature   | muteSpeaker(succeeded, failed)        |          |          |                                                            |  |
|-------------|---------------------------------------|----------|----------|------------------------------------------------------------|--|
| Description | Mute the speaker of the SIP Endpoint. |          |          |                                                            |  |
| Parameters  | Name                                  | Туре     | Argument | Description                                                |  |
|             | succeeded                             | function |          | A function<br>called<br>when the<br>operation<br>succeeds. |  |
|             | failed                                | function |          | A function<br>called<br>when the<br>operation<br>fails.    |  |

# unmuteSpeaker

| Signature   | unmuteSpeaker(succeeded, failed)        |          |          |                                                            |  |
|-------------|-----------------------------------------|----------|----------|------------------------------------------------------------|--|
| Description | Unmute the speaker of the SIP Endpoint. |          |          |                                                            |  |
| Parameters  | Name                                    | Туре     | Argument | Description                                                |  |
|             | succeeded                               | function |          | A function<br>called<br>when the<br>operation<br>succeeds. |  |
|             | failed                                  | function |          | A function<br>called<br>when the<br>operation<br>fails.    |  |

# Outbound namespace

# Contents

- 1 Methods
  - 1.1 getCampaigns
  - 1.2 getPreviewRecord
  - 1.3 callPreviewRecord
  - 1.4 rejectPreviewRecord
  - 1.5 cancelPreviewRecord
  - 1.6 startDirectPushPreview
  - 1.7 stopDirectPushPreview
  - 1.8 getListOfCallResults
  - 1.9 setCallResult
  - 1.10 getCallResult
  - 1.11 setDoNotCall
  - 1.12 removeDoNotCall
  - 1.13 rescheduleRecord
  - 1.14 cancelReschedule
  - 1.15 getChainedRecords
  - 1.16 getRecordFields
  - 1.17 updateRecordFields
- 2 Type definitions
  - 2.1 Field

• Developer

Learn about the Outbound namespace methods in the Service Client API.

#### Important

Depending on your environment, you might need to contact your Genesys representative to complete the configuration described on this page.

### Methods

The Outbound namespace includes the following methods:

- getCampaigns
- getPreviewRecord
- callPreviewRecord
- rejectPreviewRecord
- cancelPreviewRecord
- startDirectPushPreview
- stopDirectPushPreview
- getListOfCallResults
- setCallResult
- getCallResult
- setDoNotCall
- removeDoNotCall
- rescheduleRecord
- cancelReschedule
- getChainedRecords
- getRecordFields
- updateRecordFields

# getCampaigns

| Signature   | getCampaigns(succeeded, failed) |                                                                                     |                                                         |  |  |  |
|-------------|---------------------------------|-------------------------------------------------------------------------------------|---------------------------------------------------------|--|--|--|
| Description |                                 | Get the details of all outbound campaigns (loaded or active) for the current agent. |                                                         |  |  |  |
| Parameters  | Name                            | Туре                                                                                | Description                                             |  |  |  |
|             | succeeded                       | function                                                                            | A function<br>called when<br>the operation<br>succeeds. |  |  |  |
|             | failed                          | function                                                                            | A function<br>called when<br>the operation<br>fails.    |  |  |  |

#### getPreviewRecord

| getPreviewRecord( <i>campaignName, succeeded, failed</i> ) |                                                                                                    |                                                                                                    |  |
|------------------------------------------------------------|----------------------------------------------------------------------------------------------------|----------------------------------------------------------------------------------------------------|--|
| Get a preview record from Outbound Contact Server.         |                                                                                                    |                                                                                                    |  |
| Name                                                       | Туре                                                                                                    | Description                                                                                                    |  |
| campaignName                                               | string                                                                                                    | The name of the outbound campaign.                                                                                                    |  |
| succeeded                                                  | function                                                                                                    | A function<br>called when<br>the operation<br>succeeds.                                                                                      |  |
| failed                                                     | function                                                                                                    | A function<br>called when<br>the operation<br>fails.                                                                                         |  |
|                                                            | failed)         Get a preview reconstruction         Server.         Name         campaignName         succeeded | Failed)         Get a preview record from Outbour         Name       Type         campaignName       string         succeeded       function |  |

### callPreviewRecord

| Signature   | callPreviewRecord(interactionId, recordHandle, succeeded, failed) |        |                                     |  |
|-------------|-------------------------------------------------------------------|--------|-------------------------------------|--|
| Description | Make a call using the preview record.                             |        |                                     |  |
|             | Name                                                              | Туре   | Description                         |  |
| Parameters  | interactionId                                                     | string | The unique<br>identifier for<br>the |  |
|             |                                                                   |        |                                     |  |

| Signature | callPreviewRecord(interactionId, recordHandle, succeeded, failed) |          |                                                         |  |
|-----------|-------------------------------------------------------------------|----------|---------------------------------------------------------|--|
|           | Name                                                              | Туре     | Description                                             |  |
|           |                                                                   |          | interaction.                                            |  |
|           | recordHandle                                                      | number   | The record<br>number in the<br>chain to be<br>dialed.   |  |
|           | succeeded                                                         | function | A function<br>called when<br>the operation<br>succeeds. |  |
|           | failed                                                            | function | A function<br>called when<br>the operation<br>fails.    |  |

# rejectPreviewRecord

| Signature   | rejectPreviewRecord(succeeded, failed)                              |          |                                                         |  |
|-------------|---------------------------------------------------------------------|----------|---------------------------------------------------------|--|
| Description | Reject a pull preview, push preview, or direct push preview record. |          |                                                         |  |
| Parameters  | Name                                                                | Туре     | Description                                             |  |
|             | succeeded                                                           | function | A function<br>called when<br>the operation<br>succeeds. |  |
|             | failed                                                              | function | A function<br>called when<br>the operation<br>fails.    |  |

#### cancelPreviewRecord

| Description | Cancel a pull pr                                                    | and a second second second second second second second second second second second second second second second s |                                                         |  |
|-------------|---------------------------------------------------------------------|----------------------------------------------------------------------------------------------------|---------------------------------------------------------|--|
|             | Cancel a pull preview, push preview, or direct push preview record. |                                                                                                    |                                                         |  |
| Parameters  | Name                                                                | Туре                                                                                                    | Description                                             |  |
|             | succeeded                                                           | function                                                                                                    | A function<br>called when<br>the operation<br>succeeds. |  |
|             | failed                                                              | function                                                                                                    | A function                                              |  |

| Signature | cancelPreviewRecord(succeeded, failed) |      |                                        |  |  |
|-----------|----------------------------------------|------|----------------------------------------|--|--|
|           | Name                                   | Туре | Description                            |  |  |
|           |                                        |      | called when<br>the operation<br>fails. |  |  |

#### startDirectPushPreview

| Signature   | startDirectPushPreview(succeeded, failed)                                                                                     |          |                                                         |  |
|-------------|----------------------------------------------------------------------------------------------------|----------|---------------------------------------------------------|--|
| Description | Send a Dialing Mode Start request to Outbound<br>Contact Server to start sending direct push preview<br>records to the agent. |          |                                                         |  |
| Parameters  | Name                                                                                                    | Туре     | Description                                             |  |
|             | succeeded                                                                                                    | function | A function<br>called when<br>the operation<br>succeeds. |  |
|             | failed                                                                                                    | function | A function<br>called when<br>the operation<br>fails.    |  |

#### stopDirectPushPreview

| Signature   | stopDirectPushPreview(succeeded, failed)                                                                                    |          |                                                         |
|-------------|----------------------------------------------------------------------------------------------------|----------|---------------------------------------------------------|
| Description | Send a Dialing Mode Stop request to Outbound<br>Contact Server to stop sending direct push preview<br>records to the agent. |          |                                                         |
| Parameters  | Name                                                                                                    | Туре     | Description                                             |
|             | succeeded                                                                                                    | function | A function<br>called when<br>the operation<br>succeeds. |
|             | failed                                                                                                    | function | A function<br>called when<br>the operation<br>fails.    |

#### getListOfCallResults

| Signature   | getListOfCallResults(succeeded, failed)                                    |
|-------------|----------------------------------------------------------------------------|
| Description | Get the list of call results currently available in Workspace Web Edition. |

| Signature  | getListOfCallResults(succeeded, failed) |          |                                                         |
|------------|-----------------------------------------|----------|---------------------------------------------------------|
| Parameters | Name                                    | Туре     | Description                                             |
|            | succeeded                               | function | A function<br>called when<br>the operation<br>succeeds. |
|            | failed                                  | function | A function<br>called when<br>the operation<br>fails.    |

#### Sample request

genesys.wwe.service.outbound.getListOfCallResults(succeeded, failed)

#### Sample response

```
{
     "request": "outbound.getListOfCallResults",
    "data": {
"OK": 0,
          "GENERAL_ERROR": 3,
          "SYSTEM_ERROR": 4,
          "BUSY": 6,
          "NO_ANSWER": 7,
"SIT_DETECTED": 8,
          "ANSWERING_MACHINE": 9,
          "ALL_TRUNKS_BUSY": 10,
          "SIT_INVALID_NUM": 11,
          "SIT_VACANT": 12,
          "SIT_OPERINTERCEPT": 13,
"SIT_UNKNOWN": 14,
"SIT_NO_CIRCUIT": 15,
          "SIT_REORDER": 16,
          "FAXDETECTED": 17,
          "ABANDONED": 21,
          "DROPPED": 26,
          "DROPPED_NO_ANSWER": 27,
          "UNKNOWN": 28,
          "SILENCE": 32,
"ANSWER": 33,
          "NUTONE": 34,
"NO_DIAL_TONE": 35,
"NO_PROGRESS": 36,
"NO_RINGBACK": 37,
          "NO_ESTABLISHED": 38,
          "PAGER_DETECTED": 39,
          "WRONG_PARTY": 40,
"DIAL_ERROR": 41,
          "CALL_DROP_ERROR": 42,
          "SWITCH ERROR": 43,
          "NO_FREE_PORT_ERROR": 44,
          "TRANSFER_ERROR": 45,
          "STALE": 46,
"AGENT_CALLBACK_ERROR": 47,
          "GROUP_CALLBACK_ERROR": 48,
          "D0_NOT_CALL": 51,
```

```
"CANCEL_RECORD": 52,
    "WRONG_NUMBER": 53
},
    "userAgent": "WWE Server",
    "protocolVersion": 2
}
```

#### setCallResult

| Signature   | <pre>setCallResult(interactionId, callResult, succeeded, failed)</pre> |          |                                                                                                    |  |
|-------------|------------------------------------------------------------------------|----------|----------------------------------------------------------------------------------------------------|--|
| Description | Set the call result for this interaction.                              |          |                                                                                                    |  |
|             | Name                                                                   | Туре     | Description                                                                                                    |  |
| Parameters  | interactionId                                                          | string   | The unique<br>identifier for<br>the<br>interaction.<br>The<br>interaction<br>should have<br>an active or<br>completed<br>call. "Do Not<br>Call" must not<br>be set for the<br>interaction. |  |
|             | callResult                                                             | string   | The call result<br>value, which<br>must be a<br>number.                                                                                                    |  |
|             | succeeded                                                              | function | A function<br>called when<br>the operation<br>succeeds.                                                                                                    |  |
|             | failed                                                                 | function | A function<br>called when<br>the operation<br>fails.                                                                                                    |  |

#### getCallResult

| Parameters     interactionId     string     The unique identifier for | Signature   | getCallResult(interactionId, succeeded, failed) |        |             |  |
|-----------------------------------------------------------------------|-------------|-------------------------------------------------|--------|-------------|--|
| Parameters     interactionId     string     The unique identifier for | Description |                                                 |        |             |  |
| interactionId string identifier for                                   | Parameters  | Name                                            | Туре   | Description |  |
|                                                                       |             | interactionId                                   | string |             |  |

| Signature | getCallResult(interactionId, succeeded, failed) |          |                                                         |
|-----------|-------------------------------------------------|----------|---------------------------------------------------------|
|           | Name                                            | Туре     | Description                                             |
|           |                                                 |          | interaction.                                            |
|           | succeeded                                       | function | A function<br>called when<br>the operation<br>succeeds. |
|           | failed                                          | function | A function<br>called when<br>the operation<br>fails.    |

#### Sample request

genesys.wwe.service.outbound.getCallResult(interactionId, succeeded, failed)

#### Sample response

```
{
    "request": "outbound.getCallResult",
    "data": 6,
    "userAgent": "WWE Server",
    "protocolVersion": 2
}
```

#### setDoNotCall

| Signature   | setDoNotCall(interactionId, succeeded, failed) |          |                                                                                                    |  |
|-------------|------------------------------------------------|----------|----------------------------------------------------------------------------------------------------|--|
| Description | Set the interaction to "Do Not Call".          |          |                                                                                                    |  |
|             | Name                                           | Туре     | Description                                                                                                    |  |
| Parameters  | interactionId                                  | string   | The unique<br>identifier for<br>the<br>interaction.<br>The<br>interaction<br>should have<br>an active or<br>completed<br>call. |  |
|             | succeeded                                      | function | A function<br>called when<br>the operation<br>succeeds.                                                                        |  |
|             | failed                                         | function | A function<br>called when<br>the operation<br>fails.                                                                           |  |

#### removeDoNotCall

| Signature   | removeDoNotCall(interactionId, succeeded, failed) |          |                                                                                                    |  |
|-------------|---------------------------------------------------|----------|----------------------------------------------------------------------------------------------------|--|
| Description | Remove "Do Not Call" from the interaction.        |          |                                                                                                    |  |
|             | Name                                              | Туре     | Description                                                                                                    |  |
| Parameters  | interactionId                                     | string   | The unique<br>identifier for<br>the<br>interaction.<br>The<br>interaction<br>should have<br>an active or<br>completed<br>call. |  |
|             | succeeded                                         | function | A function<br>called when<br>the operation<br>succeeds.                                                                        |  |
|             | failed                                            | function | A function<br>called when<br>the operation<br>fails.                                                                           |  |

#### rescheduleRecord

| Signature   | rescheduleRecon<br>rescheduleDate,                                                                                                    | · · · · · · · · · · · · · · · · · · · | recordHandle,<br>ucceeded, failed)                                                                                                    |
|-------------|----------------------------------------------------------------------------------------------------|---------------------------------------|----------------------------------------------------------------------------------------------------|
| Description | Set the schedule information on the record based<br>on its time zone. You can perform this operation<br>regardless of how the Workspace Web Edition<br>options privilege.outbound.can-reschedule and<br>privilege.outbound.can-reschedule-before-call are<br>configured. |                                       |                                                                                                    |
|             | Name                                                                                                    | Туре                                  | Description                                                                                                    |
| Parameters  | interactionId                                                                                                    | string                                | The unique<br>identifier for<br>the<br>interaction.<br>Note: For<br>Preview and<br>Push Preview<br>modes, once<br>the call is<br>made the ID<br>provided<br>becomes the<br>new |

| Signature | rescheduleRecord<br>rescheduleDate, |        |                                                                                                    |
|-----------|-------------------------------------|--------|----------------------------------------------------------------------------------------------------|
|           | Name                                | Туре   | Description                                                                                                    |
|           |                                     |        | interaction ID<br>that<br>corresponds<br>to the call.                                                                                                    |
|           | recordHandle                        | number | The record<br>number in the<br>chain to be<br>dialed.                                                                                                    |
|           | rescheduleDate                      | string | The date for<br>which the<br>callback is to<br>be<br>rescheduled,<br>in MM/DD/<br>YYYY HH:MM<br>format. This<br>date should<br>be in the time<br>zone of the<br>record that is<br>being<br>rescheduled.<br>This ensures<br>the date is set<br>correctly in<br>cases where<br>the agent and<br>the customer<br>are in<br>different time<br>zones. To<br>calculate the<br>correct hour<br>and minute<br>values, you<br>can get the<br>outbound<br>record's time<br>zone offset<br>value from<br>any of the<br>interaction's<br>events.<br><b>Example</b><br>An agent calls a<br>customer and<br>they ask to be<br>called back one<br>hour later. The<br>agent and |

| Signature |              | d(interactionId, re<br>callbackType, suc |                                                                                                    |
|-----------|--------------|------------------------------------------|----------------------------------------------------------------------------------------------------|
|           | Name         | Туре                                     | Description                                                                                                    |
|           |              |                                          | customer have<br>the following time<br>zone information:                                                                                                    |
|           |              |                                          | <ul> <li>Agent's<br/>time zone</li> <li>BST</li> </ul>                                                                                                    |
|           |              |                                          | <ul> <li>Agent's<br/>current<br/>time - 2:30<br/>PM</li> </ul>                                                                                                    |
|           |              |                                          | <ul> <li>Customer's<br/>time zone</li> <li>EDT</li> </ul>                                                                                                    |
|           |              |                                          | Customer's<br>current<br>time - 9:30<br>AM                                                                                                    |
|           |              |                                          | In this case, you<br>would make the<br><b>rescheduleRecord</b><br>request with the<br><b>rescheduleDate</b><br>HH:MM set to a<br>value of 10:30<br>and not 15:30. |
|           | callbackType | string                                   | The type of<br>callback. Valid<br>values are<br>CAMPAIGN or<br>PERSONAL.                                                                                          |
|           | succeeded    | function                                 | A function<br>called when<br>the operation<br>succeeds.                                                                                                    |
|           | failed       | function                                 | A function<br>called when<br>the operation<br>fails.                                                                                                    |

#### Sample request

genesys.wwe.service.outbound.rescheduleRecord('1', 257, '05/27/2021 10:55', 'PERSONAL', succeeded, failed)

### cancelReschedule

| Signature   | cancelReschedule(interactionId, succeeded, failed) |          |                                                                                                    |  |
|-------------|----------------------------------------------------|----------|----------------------------------------------------------------------------------------------------|--|
| Description | Remove the schedule information from the record.   |          |                                                                                                    |  |
|             | Name                                               | Туре     | Description                                                                                                    |  |
| Parameters  | interactionId                                      | string   | The unique<br>identifier for<br>the<br>interaction.<br>Note: For<br>Preview and<br>Push Preview<br>modes, once<br>the call is<br>made the ID<br>provided<br>becomes the<br>new<br>interaction ID<br>that<br>corresponds<br>to the call. |  |
|             | succeeded                                          | function | A function<br>called when<br>the operation<br>succeeds.                                                                                                    |  |
|             | failed                                             | function | A function<br>called when<br>the operation<br>fails.                                                                                                    |  |

# getChainedRecords

| getChainedRecords( <i>interactionId</i> , <i>succeeded</i> , <i>failed</i> ) |                                                                                                |                                                                                        |
|------------------------------------------------------------------------------|------------------------------------------------------------------------------------------------|----------------------------------------------------------------------------------------|
| Get the list of chained records for the interaction.                         |                                                                                                |                                                                                        |
| Name                                                                         | Туре                                                                                           | Description                                                                            |
| interactionId                                                                | string                                                                                         | The unique<br>identifier for<br>the<br>interaction.                                    |
| succeeded                                                                    | function                                                                                       | A function<br>called when<br>the operation<br>succeeds.                                |
| failed                                                                       | function                                                                                       | A function called when                                                                 |
|                                                                              | failed)         Get the list of character         Name         interactionId         succeeded | Failed)Get the list of chained records forNameTypeinteractionIdstringsucceededfunction |

| getChainedRecords( <i>interactionId</i> , <i>succeeded</i> , <i>failed</i> ) |         |                      |
|------------------------------------------------------------------------------|---------|----------------------|
| Name                                                                         | Туре    | Description          |
|                                                                              |         | the operation fails. |
|                                                                              | failed) | failed)              |

#### Sample request

genesys.wwe.service.outbound.getChainedRecords('1', succeeded, failed)

#### Sample response

```
{
    "request": "outbound.getChainedRecords",
    "data": [
        {
              "records": [
                  {
                      Custom_Character: "c"
Custom_Datetime: "2021-03-17 14:42:39"
                       Custom_Float: "16.64"
                       Custom Integer: 0
                       Custom_String_with_default: "Hi there!"
                       Custom VarChar: ""
                       GSW AGENT ID: "+33298025000"
                       GSW_APPLICATION_ID: 139
                       GSW_ATTEMPTS: 0
                       GSW_CALLING_LIST: "Calling List Custom"
                       GSW_CALLING_LIST_DBID: 101
                       GSW CALL ATTEMPT GUID: "003DC7H6HG84DBRT1KMIF1TAES000031"
                       GSW_CALL_RESULT: 28
                      GSW_CAMPAIGN_GROUP_DBID: 101
GSW_CAMPAIGN_GROUP_DESCRIPTION: ""
GSW_CAMPAIGN_GROUP_NAME: "Outbound Campaign Custom@Agent Group Outbound"
                       GSW CAMPAIGN NAME: "Outbound Campaign Custom"
                       GSW CHAIN ID: 3
                      GSW_CONTACT_MEDIA_TYPE: "voice"
                      GSW_FROM: 0
GSW_PHONE: "+33647005"
                      GSW PHONE TYPE: 1
                       GSW RECORD HANDLE: 283
                      GSW REFERENCE ID: 3
                      GSW_SWITCH_DBID: 101
                      GSW_TZ_NAME: "ACT"
GSW_TZ_OFFSET: 34200
                       GSW UNTIL: 86399
                       GSW_USER_EVENT: "PreviewRecord"
                       IW_BundleUid: "27458420-0348-4345-c693-45bd95b5c81f"
                       IW CaseUid: "a26f59d2-2979-43c5-5c1d-b0757f9ab077"
                       InteractionSubtype: "OutboundNew"
                       InteractionType: "Outbound"
                      WWE OUTBOUND_CAMP_TYPE: "PreviewRecord"
                  },
                      Custom_Character: "c"
Custom_Datetime: "2021-03-17 14:42:32"
                       Custom Float: "51.69"
                       Custom_Integer: 0
```

```
Custom_String_with_default: "Hello General Kenobi"
                           Custom_VarChar: ""
                           GSW AGENT ID: "+33298025000"
                           GSW APPLICATION ID: 139
                           GSW_ATTEMPTS: 0
GSW_CALLING_LIST: "Calling List Custom"
GSW_CALLING_LIST_DBID: 101
                           GSW_CALL_ATTEMPT_GUID: "003DC7H6HG84DBRT1KMIF1TAES000031"
                           GSW CALL RESULT: 28
                           GSW_CAMPAIGN_GROUP_DBID: 101
                           GSW_CAMPAIGN_GROUP_DESCRIPTION: ""
GSW_CAMPAIGN_GROUP_NAME: "Outbound Campaign Custom@Agent Group Outbound"
GSW_CAMPAIGN_NAME: "Outbound Campaign Custom"
                           GSW CHAIN ID: 3
                           GSW CONTACT MEDIA TYPE: "voice"
                           GSW_FROM: 0
                           GSW_PHONE: "+33647004"
GSW_PHONE: "+33647004"
GSW_PHONE_TYPE: 1
GSW_RECORD_HANDLE: 284
                           GSW REFERENCE ID: 4
                           GSW SWITCH DBID: 101
                           GSW_TZ_NAME: "ACT"
GSW_TZ_OFFSET: 34200
GSW_UNTIL: 86399
                           GSW USER EVENT: "ChainedRecord"
                           InteractionSubtype: "OutboundNew"
                           InteractionType: "Outbound"
                      }
                ]
          }
     ],
     "userAgent": "WWE Server",
     "protocolVersion": 2
}
```

### getRecordFields

|                                                                                                    | bound fields for a    | a tata an attain                                                          |
|----------------------------------------------------------------------------------------------------|-----------------------|---------------------------------------------------------------------------|
| Get the list of outbound fields for an interaction.<br>This method also returns information about<br>whether a field is mandatory and if it can be<br>edited. |                       |                                                                           |
| Name                                                                                                    | Туре                  | Description                                                               |
| interactionId                                                                                                    | string                | The unique<br>identifier for<br>the<br>interaction.                       |
| succeeded                                                                                                    | function              | A function<br>called when<br>the operation<br>succeeds.                   |
| failed                                                                                                    | function              | A function<br>called when<br>the operation                                |
| i                                                                                                    | Name<br>InteractionId | Name     Type       InteractionId     string       succeeded     function |

| Signature | getRecordFields( <i>interactionId</i> , <i>succeeded</i> , <i>failed</i> ) → {Array.} |      |                              |
|-----------|---------------------------------------------------------------------------------------|------|------------------------------|
|           | Name                                                                                  | Туре | <b>Description</b><br>fails. |
| Returns   | Array.                                                                                |      |                              |

#### Sample request

genesys.wwe.service.outbound.getRecordFields('1', succeeded, failed)

#### Sample response

```
{
   "request":"outbound.getRecordFields",
   "data":[
      {
         "name":"GWS_FROM",
         "displayName":"Call From",
         "value":"10.15",
         "isMandatory":true,
         "isEditable":false,
         "type":"time",
         "valueType":"string"
      },
      {
         "name":"GSW_CUSTOM_STRING",
         "value": "Custom message",
         "isMandatory":false,
"isEditable":true,
         "fieldType":"var-char",
         "valueType":"string"
      },
      {
         "name":"GSW_PHONE_TYPE",
         "displayName": "Phone Type",
         "isEditable":true,
         "isMandatory":false,
         "options":{
             "3": "Business With Extension",
            "2":"Direct Business Phone",
            "10":"Email Address",
            "1":"Home Phone",
            "11":"Instant Messaging",
"4":"Mobile",
"7":"Modem",
            "0":"None",
            "6":"Pager",
            "9":"Pin Pager",
            "5":"Vacation Phone",
            "8":"Voice Mail"
         "valueType":"number"
      }
   ],
   "userAgent":"WWE Server",
   "protocolVersion":2
}
```

# updateRecordFields

| Signature   | updateRecordFie<br>succeeded, failed                                                                                                    | ds(interactionId,<br>1) | recordData,                                                                                                    |
|-------------|----------------------------------------------------------------------------------------------------|-------------------------|----------------------------------------------------------------------------------------------------|
| Description | Update one or more outbound fields. The updated fields are sent to Outbound Contact Server when the record is marked done. <b>Note</b> : This operation fails if one of the updated fields does not comply with the data type or mandatory requirements. |                         |                                                                                                    |
|             | Name                                                                                                    | Туре                    | Description                                                                                                    |
|             | interactionId                                                                                                    | string                  | The unique<br>identifier for<br>the<br>interaction.                                                                                                    |
|             | recordData                                                                                                    | string                  | The record<br>data to be<br>updated. This<br>must be an<br>object<br>containing the<br>field names as<br>properties and<br>the values to<br>be updated.<br>The values<br>should comply<br>with the<br>valueType<br>property of<br>the field as<br>returned by<br>getRecordFields.<br>You can<br>update<br>custom fields<br>and the<br>following<br>system fields:<br>• Call From<br>• Call Until<br>• Phone<br>• Phone Type |
|             | succeeded                                                                                                    | function                | A function<br>called when<br>the operation<br>succeeds.                                                                                                    |
|             | failed                                                                                                    | function                | A function called when                                                                                                    |

| Signature | updateRecordFields(interactionId, recordData, succeeded, failed) |      |                      |
|-----------|------------------------------------------------------------------|------|----------------------|
|           | Name                                                             | Туре | Description          |
|           |                                                                  |      | the operation fails. |

#### Sample request

```
genesys.wwe.service.outbound.updateRecordFields(
    '1',
    {
        GSW_FROM: '10.15',
        GSW_UNTIL: '23:45',
        GSW_PHONE_TYPE: 9,
        GSW_CUSTOM_STRING: 'Custom message'
    },
    succeeded,
    failed
)
```

# Type definitions

The Outbound namespace includes the following object types:

• Field

### Field

| Description | Represents the JSON structure of a field. |        |                                                                                                    |
|-------------|-------------------------------------------|--------|----------------------------------------------------------------------------------------------------|
| Туре        | Object                                    |        |                                                                                                    |
|             | Name                                      | Туре   | Description                                                                                                    |
| Properties  | name                                      | string | The name of<br>the field. Use<br>this name in<br>updateRecordField<br>requests to<br>set or update<br>the value for<br>the field. |
|             | displayName                               | string | The name of<br>the field as<br>displayed in<br>Workspace<br>Web Edition.<br>You can use<br>this in a<br>custom view,              |

| Description | Represents the J | SON structure of | a field.                                                                                                    |
|-------------|------------------|------------------|----------------------------------------------------------------------------------------------------|
|             | Name             | Туре             | Description                                                                                                    |
|             |                  |                  | if required.                                                                                                    |
|             | value            | string           | The current value of the field.                                                                                                    |
|             | isEditable       | boolean          | Specifies<br>whether the<br>field is<br>editable. If<br>updateRecordFiel<br>contains a<br>non-editable<br>field, the<br>operation<br>fails.                                                             |
|             | isMandatory      | boolean          | Specifies<br>whether the<br>field is<br>mandatory. If<br>updateRecordFiel<br>tries to set a<br>null or empty<br>value for a<br>mandatory<br>field, the<br>operation<br>fails.                           |
|             | options          | string           | This property<br>is present for<br>fields of type<br>'enum'.<br>Enums are<br>displayed as<br>dropdowns in<br>Workspace<br>Web Edition.<br>See sample<br>response for<br>getRecordFields<br>for details. |
|             | fieldType        | string           | The data type<br>of the field.<br>Possible<br>values are:<br>• int -<br>Integer<br>• float -<br>Floating<br>point                                                                                       |

| Description | Represents the | SON structure of | a field.                                                                                                    |
|-------------|----------------|------------------|----------------------------------------------------------------------------------------------------|
|             | Name           | Туре             | Description                                                                                                    |
|             |                |                  | number                                                                                                    |
|             |                |                  | • char -<br>Character                                                                                                    |
|             |                |                  | <ul> <li>var-char -<br/>String</li> </ul>                                                                                                   |
|             |                |                  | <ul> <li>date - Date<br/>string<br/>(MM/DD/<br/>YYYY<br/>HH:MM)</li> </ul>                                                                  |
|             |                |                  | <ul> <li>time - Time<br/>string<br/>(HH:MM)</li> </ul>                                                                                      |
|             |                |                  | • bool -<br>Boolean                                                                                                    |
|             |                |                  | • enum -<br>Key/value<br>pairs                                                                                                    |
|             |                |                  | The type of<br>value that<br>should be<br>used in<br>updateRecordFie<br>Possible<br>values are:                                             |
|             |                |                  | • string                                                                                                    |
|             | valueType      | string           | number                                                                                                    |
|             |                |                  | • boolean<br>For example, an<br>enum field may<br>have to be<br>updated with a<br>value type of<br>number. See the<br>sample request<br>for |

# Auth Namespace

# Contents

- 1 Methods
  - 1.1 getJwtToken

• Developer

Learn about the Auth namespace methods and type definitions in the Service Client API.

### Important

Depending on your environment, you might need to contact your Genesys representative to complete the configuration described on this page.

## Methods

The Auth namespace includes the following methods:

• getJwtToken

### getJwtToken

To use the auth.getJwtToken endpoint, you must explicitly define the full endpoint name in the service-client-api-accepted-web-content-origins option. For example: service-client-api.accepted-web-content-origins = https://genesyspureengage.github.io (\*, auth.getJwtToken)

| Signature   | getJwtToken(succeeded, failed) $\rightarrow$ {JSON object}                                                                                                    |          |                                                         |
|-------------|----------------------------------------------------------------------------------------------------|----------|---------------------------------------------------------|
| Description | Get the JWT access token for the current session. If<br>the token is already generated and still valid, it is<br>returned; otherwise a new token is returned. |          |                                                         |
|             | Name                                                                                                    | Туре     | Description                                             |
| Parameters  | succeeded                                                                                                    | function | A function<br>called when<br>the operation<br>succeeds. |
|             | failed                                                                                                    | function | A function<br>called when<br>the operation<br>fails.    |
|             |                                                                                                    |          |                                                         |
| Returns     | JSON data object with the token and its expiration<br>date in ISO 8601 date format.<br>"data": {<br>"expiration":                                             |          |                                                         |

| Signature | getJwtToken(succeeded, failed) $\rightarrow$ {JSON object} |
|-----------|------------------------------------------------------------|
|           | "2020-04-14T13:26:51.846Z",<br>"jwtToken": ""<br>}         |

# Messenger namespace

# Contents

- 1 Methods
  - 1.1 broadcastMessage

• Developer

Learn about the Messenger namespace methods in the Service Client API.

## Methods

The Messenger namespace includes the following methods:

broadcastMessage

### broadcastMessage

| Signature   | broadcastMessage( <i>channel, message, succeeded, failed</i> )                                                               |          |                                                                        |
|-------------|----------------------------------------------------------------------------------------------------|----------|------------------------------------------------------------------------|
| Description | Send a message to other web applications that use<br>the Service Client API and have subscribed to the<br>specified channel. |          |                                                                        |
|             | Name                                                                                                    | Туре     | Description                                                            |
| Parameters  | channel                                                                                                    | string   | The channel<br>to send the<br>message on.                              |
|             | message                                                                                                    | object   | The message<br>(any JSON<br>object) to<br>broadcast on<br>the channel. |
|             | succeeded                                                                                                    | function | A function<br>called when<br>the operation<br>succeeds.                |
|             | failed                                                                                                    | function | A function<br>called when<br>the operation<br>fails.                   |

#### Samples

// Add a new message broadcaster:

genesys.wwe.service.messenger.broadcastMessage("my-channel", { foo: "A foo text.", bar: 1234 }, succeeded, failed)
// The operation "broadcastMessage" from the service "messenger" takes a channel name and any

JSON-compliant object.

// In order to receive this message, you must "subscribe" to "my-channel":

genesys.wwe.service.subscribe([ "messenger:my-channel" ], function(message) {
 console.log("message: " + message.data); }, this);
 // It is possible to subscribe to several channels:
 genesys.wwe.service.subscribe([ "messenger:my-channel", "messenger:my-channel2" ],
 function(message) {
 console.log("message: " + message.data + ", channel: " + message.event);
 }, this);

When a message is broadcast to your channel, you receive an event called messenger: with the message in the data attribute. For example, here's the event for the broadcast in the sample above:

```
{
  "event": "messenger:my-channel",
  "data": {
    "foo": "A foo text.",
    "bar": 1234
  },
  "userAgent": "WWE Server",
    "protocolVersion": 2
}
```